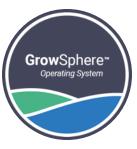

## **Grow**Sphere<sup>™</sup>

## RadioNet Mapping using "Polenet2Max Application".

Jan 2023 orbia

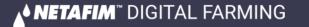

RadioNet interface with GS is currently only via RS485. RS485 Module must be installed on Upper Port. Note the "DIP Switch" position on the RS 485 module marked in RED Must be towards the "ON" Side

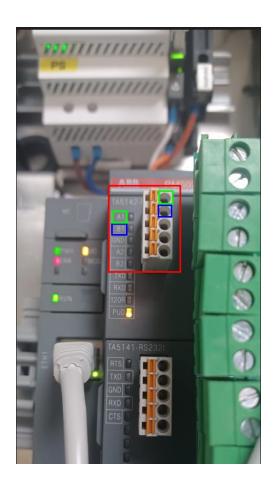

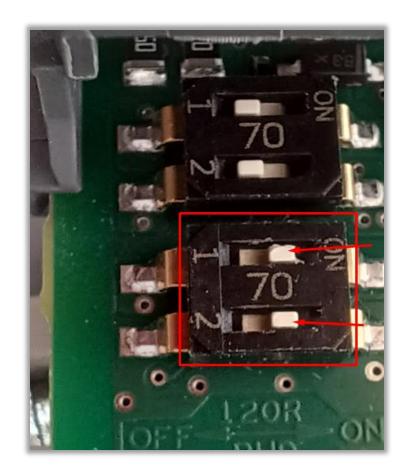

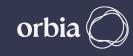

## Wiring Between Host & GS max Controller A to A & B To B. LK1 & LK2 Jumper on the RadioNet Host should be on Upper side

## **RadioNet Host**

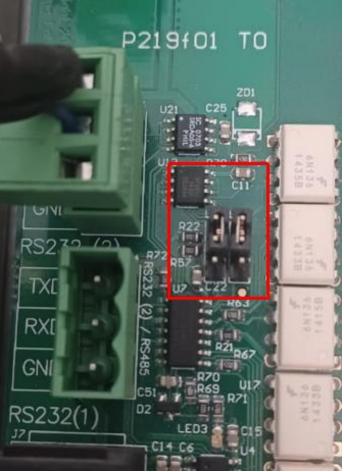

## **GrowSphere Max**

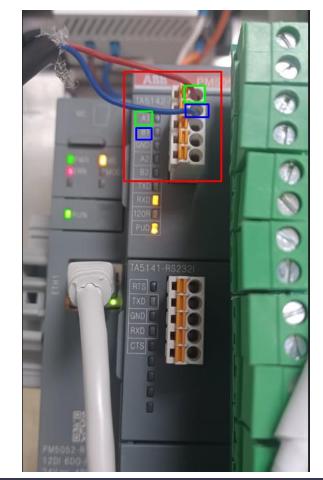

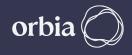

#### **Required Polenet Version**

#### Always Check for Latest & Recommended Versions of PoleNet & Polenet2Max App.

• Use PoleNet Version: 3.26.42 Or Newer Version

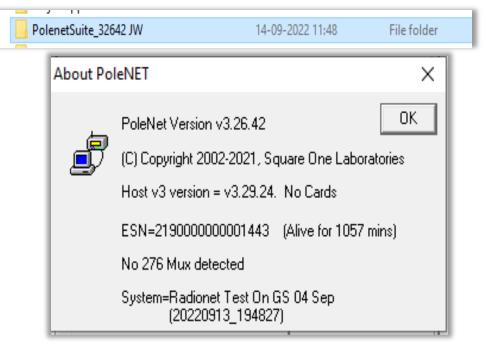

- Use Host Firmware Version: 3.29.24 the Newer Version
- Use Base Firmware Version: 2.74 Or the Newer Version
- Use RTU Firmware Version: 2.74 Or the Newer version

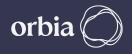

**Create New System in PoleNet. If you have New System, then ignore Slide No 6 to 9 & then Continue.** 

MODBUS Aliases

Mode: Bits in Words

Sq1 00001

Sq1 10001

Sq1 20001

Sq1 30001

Sq1 40001

Sq1 50001

0K

 $\times$ 

 Create a new System in PoleNet

| New System                                      |
|-------------------------------------------------|
| Allow By Agile system. Radio network.           |
| System                                          |
| Controller: MODBUS 💌 Select an Alias mode       |
| Base ESN: 20210000000                           |
| Platform: 209 (Radio base gateway)              |
| Firmware: AgileBase v2.74 Released 19-11-2021 💌 |
|                                                 |
| OK Cancel                                       |
|                                                 |

Select Bits in Words

 $\times$ 

40001

30001

40001

30001

40001

30001

Cancel

 Enter the System Name and Base ESN No.

| New System                                      | × |
|-------------------------------------------------|---|
| Allow By Agile system. Radio network.           |   |
| System Radionet Net test 22 Nov                 |   |
| Controller: MODBUS 💌 Bits in Words              |   |
| Base ESN: 202100000008610                       |   |
| Platform: 209 (Radio base gateway)              |   |
| Firmware: AgileBase v2.74 Released 19-11-2021 💌 |   |
|                                                 |   |
|                                                 |   |
| OK Cancel                                       |   |
|                                                 |   |

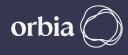

if you want to connect existing "RadioNet from NetBeat to GS Max", then you need to do some Changes in Polenet. Right Click on Activated File and Copy Radionet System. Uncheck Map & Route Setting & Click " OK"

| gile (MODBUS)         Radionet Net test 20 March         21         2023-03-20 20:24:19           gile (MODBUS)         Radionet Net test 22 Nov         21         2023-03-17 22:08:54           gile (MODBUS)         Badionet Test 13 April         19         2023-06-07 20:29:57 | System Type    | System                                                 | RTUs             | PoleNet Status                     | Database Status | Modify Status | Last Modified Time  |
|----------------------------------------------------------------------------------------------------|----------------|--------------------------------------------------------|------------------|------------------------------------|-----------------|---------------|---------------------|
| Copy system ×<br>System Name: RN test for Alias Mode-Copy<br>Copy map setting<br>Copy route setting                                                                                                    | vgile (MODBUS) | Radionet Net test 20 March<br>Radionet Net test 22 Nov | 21               |                                    |                 |               | 2023-03-17 22:08:54 |
| System Name: RN test for Alias Mode-Copy                                                                                                    | gile (MODBUS)  | RN test for Alias Mode                                 | 5                | Active (20230608                   | Last activated  |               | 2023-06-08 17:49:28 |
| OK Cartor                                                                                                    |                |                                                        | ystem Nan<br>Cop | by map setting<br>by route setting | Mode-Copy       |               |                     |
|                                                                                                    |                |                                                        |                  |                                    |                 |               |                     |

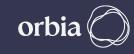

# Right Click on Copied System and Select " Edit System name & Controller" and Change Alias Mode to "Bits in Words"

| System Type                                                          | System                                                                                                    | RTUs           | PoleNet Status    | Database Status | Modify Status | Last Modified Time                                                                       |
|----------------------------------------------------------------------|----------------------------------------------------------------------------------------------------|----------------|-------------------|-----------------|---------------|------------------------------------------------------------------------------------------|
| Agile (MODBUS)<br>Agile (MODBUS)<br>Agile (MODBUS)<br>Agile (MODBUS) | Radionet Net test 20 March<br>Radionet Net test 22 Nov<br>Radionet Test 13 April<br>BN test for Alias Mode | 21<br>21<br>19 | Active (20230608  | Last activated  |               | 2023-03-20 20:24:19<br>2023-03-17 22:08:54<br>2023-06-07 20:29:57<br>2023-06-08 17:49:28 |
| gile (MODBUS)                                                        | RN test for Alias Mode-Copy                                                                                | 5              |                   |                 |               | 2023-06-08 17:49:28                                                                      |
|                                                                      | System Name:                                                                                               | Agile syste    | m. Radio network. | Bits in Words   |               |                                                                                          |
|                                                                      |                                                                                                    |                | T Allov           | v Byte mapping  |               |                                                                                          |
|                                                                      | OK                                                                                                    |                | C                 | ancel           |               |                                                                                          |

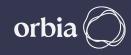

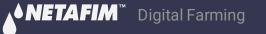

## Earlier System Alias Mode was "Bytes in Words". for GS Max Need to Change to "Bits in Words".

| System Type                                                          | System                                                                                                    | RTUs   | PoleNet Status                      | Database Status                   | Modify Status | Last Modified Time                                                                       | N<br>System Type                                                     | System                                                                                                    | RTUs PoleNet Status                  | Database Status                                     | Modify Status | Last Modified Time                                                                       |
|----------------------------------------------------------------------|----------------------------------------------------------------------------------------------------|--------|-------------------------------------|-----------------------------------|---------------|------------------------------------------------------------------------------------------|----------------------------------------------------------------------|----------------------------------------------------------------------------------------------------|--------------------------------------|-----------------------------------------------------|---------------|------------------------------------------------------------------------------------------|
| Agile (MODBUS)<br>Agile (MODBUS)<br>Agile (MODBUS)<br>Agile (MODBUS) | Radionet Net test 20 March<br>Radionet Net test 22 Nov<br>Radionet Test 13 April<br>RN test for Alias<br>Edit System Nam |        | A slive (20220000<br>troller        | Last satiusted                    | ×             | 2023-03-20 20:24:19<br>2023-03-17 22:08:54<br>2023-06-07 20:29:57<br>2023-06-08 11:58:57 | Agile (MODBUS)<br>Agile (MODBUS)<br>Agile (MODBUS)<br>Agile (MODBUS) | Radionet Net test 20 March<br>Radionet Net test 22 Nov<br>Radionet Test 13 April<br>RN test for Alias Made | 21<br>21<br>19<br>5 Active (2022000) |                                                     | ×             | 2023-03-20 20:24:19<br>2023-03-17 22:08:54<br>2023-06-07 20:29:57<br>2023-06-08 11:58:57 |
|                                                                      | System Type<br>System Name:                                                                                              |        | em. Radio network.<br>or Alias Mode |                                   | •             |                                                                                          | -                                                                    | System Tur M<br>System Nar                                                                                 |                                      | 40001                                               | •             |                                                                                          |
|                                                                      | Controller:                                                                                                    | MODBUS |                                     | Bytes in Words<br>ow Byte mapping |               |                                                                                          |                                                                      | Controller:                                                                                                | Sq1 30001<br>Sq1 40001               | 40001 <u>Js</u><br>30001<br>40001 <b>3</b><br>30001 |               |                                                                                          |
|                                                                      | 01                                                                                                    | <      |                                     | Cancel                            |               |                                                                                          |                                                                      |                                                                                                    | OK                                   | Cancel                                              |               |                                                                                          |

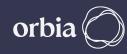

### If your Radionet System Connected with NMC, then you need to Change Controller Type to "ModBus" & Alias Mode "Bits in Words" for GS Max .

| 💣 Database: D:\P                                                                                      | W Data\GrowSphere\PolenetSuite_                                                                                                    | 32642 JW\AgilelOUser.AGI                                                                                       |                                   |               | - 🗆 X                                                                                                    | 🔊 Database: D:\F                                                                                      | W Data\GrowSphere\PolenetSuite                                                                                                    | _32642 JV                        | V\AgilelOUser.AGI          |                 |               | - 🗆 X                                                                                                    |
|----------------------------------------------------------------------------------------------------|----------------------------------------------------------------------------------------------------|----------------------------------------------------------------------------------------------------|-----------------------------------|---------------|----------------------------------------------------------------------------------------------------|----------------------------------------------------------------------------------------------------|----------------------------------------------------------------------------------------------------|----------------------------------|----------------------------|-----------------|---------------|----------------------------------------------------------------------------------------------------|
| System Type<br>Agile (MODBUS)<br>Agile (MODBUS)<br>Agile (MODBUS)<br>Agile (MODBUS)<br>Agile (MODBUS) | System<br>Radionet Net test 20 March<br>Radionet Net test 22 Nov<br>Radionet Test 13 April<br>RN test for Alias Mode<br>RN test for Alias Mode-Copy | RTUs         PoleNet Status           21         1           19         5           5         Active (20230608 | Database Status<br>Last activated | Modify Status | Last Modified Time           2023-03-20 20:24:19           2023-03-17 22:08:54           2023-06-07 20:29:57           2023-06-08 17:49:28           2023-06-08 17:49:28 | System Type<br>Agile (MDDBUS)<br>Agile (MDDBUS)<br>Agile (MDDBUS)<br>Agile (MDDBUS)<br>Agile (MDDBUS) | System<br>Radionet Net test 20 March<br>Radionet Net test 22 Nov<br>Radionet Test 13 April<br>RN test for Alias Mode<br>RN test for Alias Mode-Copy | RTU:<br>21<br>21<br>19<br>5<br>5 | PoleNet Status             | Database Status | Modify Status | Last Modified Time<br>2023-03-20 20:24:19<br>2023-03-17 22:08:54<br>2023-06-07 20:29:57<br>2023-06-08 17:49:28<br>2023-06-08 17:49:28 |
|                                                                                                    | Edit System Name & Co<br>System Type Agile sy<br>System Name: RN test<br>Controller: NMC P                                                          | ystem. Radio network.<br>t for Alias Mode-Copy                                                                 | ×<br>in Words                     |               |                                                                                                    |                                                                                                    | Edit System Name & C<br>System Type Agile s<br>System Name: RN tes<br>Controller: MODE                                                              | system. Ro<br>st for Alias       | adio network.<br>Mode-Copy | in Words        |               |                                                                                                    |
|                                                                                                    | OK                                                                                                    | Cancel                                                                                                    |                                   | Edit          | Exit                                                                                                    |                                                                                                    | OK                                                                                                    |                                  | Cancel                     |                 | Edit          | Exit                                                                                                    |

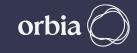

# Make sure that all RTUs with expansion cards are added & Activate the System.

| DBUS)       Radionet Net test 22 Nov       21       Active (20230103       Last activated       2023-01-03 22:29:22         Active (20230103       Last activated       2023-01-03 22:29:22       2023-01-03 22:29:22         Active (20230103       Last activated       2023-01-03 22:29:22         Active (20230103       Last activated       2023-01-03 22:29:22         Active (20230103       Last activated       2023-01-03 22:29:22         Active (20230103       Last activated       2023-01-03 22:29:22         Active (20230103       Last activated       2023-01-03 22:29:22         Active (20230103       Last activated       2023-01-03 22:29:22         Active (20230103       Last activated       2023-01-03 22:29:22         Active (20230103       Last activated       2023-01-03 22:29:22         Active (20230103       Last activated       2023-01-03 22:29:22         Active (20230103       Last activated       2023-01-03 22:29:22         Active (20230103       Last activated       2023-01-03 22:29:22         Active (20230103       Last activated       2023-01-03 22:29:22         Active (20230103       Last activated       2023-01-03 22:29:22         Active (20230103       Last active (20230103       Last active (20230103                                                                                                    | Aquie (MODBUS) Radionet Net test 22 Nov 21 Active (20230103 Last activated 2023-01-03 22:4<br>Aquie (MODBUS) Radionet Net test 22 Nov 21 Active (20230103 Last activated 2023-01-03 22:4<br>New System in PoleNet                                                                                                    | 21         Active (20230103         Last activated         2023-01-03 22:29:22           1         1         1         1         1         1         1         1         1         1         1         1         1         1         1         1         1         1         1         1         1         1         1         1         1         1         1         1         1         1         1         1         1         1         1         1         1         1         1         1         1         1         1         1         1         1         1         1         1         1         1         1         1         1         1         1         1         1         1         1         1         1         1         1         1         1         1         1         1         1         1         1         1         1         1         1         1         1         1         1         1         1         1         1         1         1         1         1         1         1         1         1         1         1         1         1         1         1         1         <                                                                                                    | System Type System RTUs PoleNet Status Database Status Modify Status Last Modified Time                                                                                                    |
|----------------------------------------------------------------------------------------------------|----------------------------------------------------------------------------------------------------|----------------------------------------------------------------------------------------------------|----------------------------------------------------------------------------------------------------|
| Image: section of the section of the section of th | Image: section of the section of the section of th | Image: section of the section of the section of th |                                                                                                    |
| New System in PoleNet                                                                                                    | New System in PoleNet                                                                                                    | New System in PoleNet                                                                                                    | Agiie IMTUBUST Badionet 121an/2 III 2023-01-12-1942                                                                                                    |
| New System in PoleNet                                                                                                    | New System in PoleNet                                                                                                    | New System in PoleNet                                                                                                    | Adjust IMTUBLIST         Badjoner (Zlan22         III         Zl23-III-12 19:42           vgile (MODBUS)         Radionet Net test 22 Nov         21         Active (20230103         Last activated         2023-01-03 22:29:                                                                                                    |
| New System in PoleNet                                                                                                    | New System in PoleNet                                                                                                    | New System in PoleNet                                                                                                    | Agile IMTURUS)     Radionet L/Jan/2     III     21/23-III-12 19:42       Agile (MODBUS)     Radionet Net test 22 Nov     21     Active (20230103     Last activated     2023-01-03 22:29:                                                                                                    |
| New System in PoleNet                                                                                                    | New System in PoleNet                                                                                                    | New System in PoleNet                                                                                                    | Agile (MODBUS) Radionet L2 Ian 22 III 21 Active (20230103 Last activated 2023-01-03 22:29:                                                                                                    |
| New System in PoleNet                                                                                                    | New System in PoleNet                                                                                                    | New System in PoleNet                                                                                                    | Imple IMUDRUST     Badionet 121ab22     III     2123-III-1219:42       Ingile (MODBUS)     Radionet Net test 22 Nov     21     Active (20230103     Last activated     2023-01-03 22:29:                                                                                                    |
| New System in PoleNet                                                                                                    | New System in PoleNet                                                                                                    | New System in PoleNet                                                                                                    | olie IMUDRUST     Badiopet 12(ab22     III     2123-III-12 19:42       gile (MODBUS)     Radionet Net test 22 Nov     21     Active (20230103     Last activated     2023-01-03 22:29:                                                                                                    |
| New System in PoleNet                                                                                                    | New System in PoleNet                                                                                                    | New System in PoleNet                                                                                                    | gile (MODBUS) Radionet Net test 22 Nov 21 Active (20230103 Last activated 2023-01-03 22:29:                                                                                                    |
| New System in PoleNet                                                                                                    | New System in PoleNet                                                                                                    | New System in PoleNet                                                                                                    | oile IMUURITS1     Badiopet 12(an22     10     2123-01-12 19:42       gile (MODBUS)     Radionet Net test 22 Nov     21     Active (20230103     Last activated     2023-01-03 22:29.                                                                                                    |
| New System in PoleNet                                                                                                    | New System in PoleNet                                                                                                    | New System in PoleNet                                                                                                    | Image: Image: Content of the set of the set of th                  |
| New System in PoleNet                                                                                                    | New System in PoleNet                                                                                                    | New System in PoleNet                                                                                                    | oile IMUURITS1     Badionet 12(an22     10     2123-01-02 19:42       gile (MODBUS)     Radionet Net test 22 Nov     21     Active (20230103     Last activated     2023-01-03 22:29                                                                                                    |
| New System in PoleNet                                                                                                    | New System in PoleNet                                                                                                    | New System in PoleNet                                                                                                    | Olie IMUDBUS     Badionet 12(ab22     III     2123-01-03 22:29       gile (MODBUS)     Radionet Net test 22 Nov     21     Active (20230103     Last activated     2023-01-03 22:29                                                                                                    |
|                                                                                                    |                                                                                                    |                                                                                                    | Ingile (MODBUS)       Radionet Net test 22 Nov       21       Active (20230103       Last activated       2023-01-03 22:29:         Indication       Indication                                                                                                    |
|                                                                                                    |                                                                                                    |                                                                                                    | Ingile (MODBUS)       Radionet Net test 22 Nov       21       Active (20230103       Last activated       2023-01-03 22:29:         Indication of the set of the set of th                                                                                                    |
|                                                                                                    |                                                                                                    |                                                                                                    | gile (MODBUS) Radionet Net test 22 Nov 21 Active (20230103 Last activated 2023-01-03 22:29:                                                                                                    |
|                                                                                                    |                                                                                                    |                                                                                                    | gile (MODBUS) Radionet Net test 22 Nov 21 Active (20230103 Last activated 2023-01-03 22:29:                                                                                                    |
|                                                                                                    |                                                                                                    |                                                                                                    | gile (MODBUS) Radionet Net test 22 Nov 21 Active (20230103 Last activated 2023-01-03 22:29:                                                                                                    |
|                                                                                                    |                                                                                                    |                                                                                                    | Ingile (MODBUS)       Radionet Net test 22 Nov       21       Active (20230103       Last activated       2023-01-03 22:29:         Indication of the set of the set of th                                                                                                    |
|                                                                                                    |                                                                                                    |                                                                                                    | Ingile (MODBUS)       Radionet Net test 22 Nov       21       Active (20230103       Last activated       2023-01-03 22:29:         Indication of the set of the set of th                                                                                                    |
|                                                                                                    |                                                                                                    |                                                                                                    | Ingile (MODBUS)       Radionet Net test 22 Nov       21       Active (20230103       Last activated       2023-01-03 22:29:         Indication of the set of the set of th                                                                                                    |
|                                                                                                    |                                                                                                    |                                                                                                    | gile (MODBUS) Radionet Net test 22 Nov 21 Active (20230103 Last activated 2023-01-03 22:29:                                                                                                    |
|                                                                                                    |                                                                                                    |                                                                                                    | gile (MODBUS) Radionet Net test 22 Nov 21 Active (20230103 Last activated 2023-01-03 22:29:                                                                                                    |
|                                                                                                    |                                                                                                    |                                                                                                    | gile (MODBUS) Radionet Net test 22 Nov 21 Active (20230103 Last activated 2023-01-03 22:29:                                                                                                    |
|                                                                                                    |                                                                                                    |                                                                                                    | gile (MODBUS) Radionet Net test 22 Nov 21 Active (20230103 Last activated 2023-01-03 22:29:                                                                                                    |
|                                                                                                    |                                                                                                    |                                                                                                    | Agile (MODBUS)       Radionet Net test 22 Nov       21       Active (20230103       Last activated       2023-01-03 22:23         Agile (MODBUS)       Active (20230103       Last activated       2023-01-03 22:23         Agile (MODBUS)       Active (20230103       Last activated       2023-01-03 22:23         Agile (MODBUS)       Active (20230103       Last activated       2023-01-03 22:23         Agile (MODBUS)       Active (20230103       Last activated       2023-01-03 22:23         Agile (MODBUS)       Active (20230103       Last activated       2023-01-03 22:23         Agile (MODBUS)       Active (20230103       Last activated       2023-01-03 22:23         Active (20230103       Last activated       2023-01-03 22:23       2023-01-03 22:23         Active (20230103       Last activated       2023-01-03 22:23       2023-01-03 22:23         Active (20230103       Active (20230103       Last active (20230103       Active (20230103         Active (20230103       Active (20230103       Last active (20230103       Last active (20230103       Active (20230103         Active (20230103       Active (20230103       Last active (20230103       Last active (20230103       Last active (20230103       Last active (20230103         Active (20230103 </td                                                                                                    |
|                                                                                                    |                                                                                                    |                                                                                                    | Ide (MODBUS)       Radionet Net test 22 Nov       21       Active (20230103       Last activated       2023-01-03 22:29:         Ide (MODBUS)       Ide (MODBUS)                                                                                                    |
|                                                                                                    |                                                                                                    |                                                                                                    | gile (MODBUS)       Radionet Net test 22 Nov       21       Active (20230103       Last activated       2023-01-03 22:29:         Active (MODBUS)       Active (20230103       Last activated       2023-01-03 22:29:         Active (MODBUS)       Active (20230103       Last activated       2023-01-03 22:29:         Active (MODBUS)       Active (20230103       Last activated       2023-01-03 22:29:         Active (MODBUS)       Active (20230103       Last activated       2023-01-03 22:29:         Active (MODBUS)       Active (20230103       Last activated       2023-01-03 22:29:         Active (MODBUS)       Active (20230103       Last activated       2023-01-03 22:29:         Active (MODBUS)       Active (20230103       Last activated       2023-01-03 22:29:         Active (MODBUS)       Active (20230103       Last activated       2023-01-03 22:29:         Active (MODBUS)       Active (MODBUS)       Active (MODBUS)       Active (MODBUS)       Active (MODBUS)         Active (MODBUS)       Active (MODBUS)       Active (MODBUS)       Active (MODBUS)       Active (MODBUS)         Active (MODBUS)       Active (MODBUS)       Active (MODBUS)       Active (MODBUS)       Active (MODBUS)       Active (MODBUS)         Active (MODBUS)       Active (MODBUS)       Active (MODB                                                                                                    |
|                                                                                                    |                                                                                                    |                                                                                                    | gile (MODBUS)       Radionet Net test 22 Nov       21       Active (20230103       Last activated       2023-01-03 22:29:         Active (MODBUS)       Active (20230103       Last activated       2023-01-03 22:29:         Active (MODBUS)       Active (20230103       Last activated       2023-01-03 22:29:         Active (MODBUS)       Active (20230103       Last activated       2023-01-03 22:29:         Active (MODBUS)       Active (20230103       Last activated       2023-01-03 22:29:         Active (MODBUS)       Active (20230103       Last activated       2023-01-03 22:29:         Active (MODBUS)       Active (20230103       Last activated       2023-01-03 22:29:         Active (MODBUS)       Active (20230103       Last activated       2023-01-03 22:29:         Active (MODBUS)       Active (20230103       Last activated       2023-01-03 22:29:         Active (MODBUS)       Active (MODBUS)       Active (MODBUS)       Active (MODBUS)       Active (MODBUS)         Active (MODBUS)       Active (MODBUS)       Active (MODBUS)       Active (MODBUS)       Active (MODBUS)         Active (MODBUS)       Active (MODBUS)       Active (MODBUS)       Active (MODBUS)       Active (MODBUS)       Active (MODBUS)         Active (MODBUS)       Active (MODBUS)       Active (MODB                                                                                                    |
|                                                                                                    |                                                                                                    |                                                                                                    | Agile (MODBUS)       Radionet Net test 22 Nov       21       Active (20230103       Last activated       2023-01-03 22:29:         Agile (MODBUS)       Active (20230103       Last activated       2023-01-03 22:29:         Agile (MODBUS)       Active (20230103       Last activated       2023-01-03 22:29:         Agile (MODBUS)       Active (20230103       Last activated       2023-01-03 22:29:         Agile (MODBUS)       Active (20230103       Last activated       2023-01-03 22:29:         Agile (MODBUS)       Active (20230103       Last activated       2023-01-03 22:29:         Agile (MODBUS)       Active (20230103       Last activated       2023-01-03 22:29:         Agile (MODBUS)       Active (20230103       Last activated       2023-01-03 22:29:         Agile (MODBUS)       Active (20230103       Last activated       2023-01-03 22:29:         Agile (MODBUS)       Active (Active (Acti                                                                                                    |
|                                                                                                    |                                                                                                    |                                                                                                    | US)       Radionet Net test 22 Nov       21       Active (20230103       Last activated       2023-01-03 22:29:         Image: Construction of the state of test 22 Nov       Image: Construction of test 22 Nov       Image: Construction of test 22 Nov       Image: Constest 22 Nov       Image: Construction                                                                                                    |
|                                                                                                    |                                                                                                    |                                                                                                    | gile (MODBUS) Radionet Net test 22 Nov 21 Active (20230103 Last activated 2023-01-03 22:29:                                                                                                    |
|                                                                                                    |                                                                                                    |                                                                                                    | Ide (MODBUS)       Radionet Net test 22 Nov       21       Active (20230103       Last activated       2023-01-03 22:29:         Ide (MODBUS)       Ide (MODBUS)                                                                                                    |
|                                                                                                    |                                                                                                    |                                                                                                    | Agile (MODBUS)       Radionet Net test 22 Nov       21       Active (20230103       Last activated       2023-01-03 22:29:         Agile (MODBUS)       Image: Comparison of the stand of the stand of the                                                                                                    |
|                                                                                                    |                                                                                                    |                                                                                                    | IDBUS)       Radionet Net test 22 Nov       21       Active (20230103       Last activated       2023-01-03 22:29:         IDBUS       IDBUS                                                                                                    |
|                                                                                                    |                                                                                                    |                                                                                                    | 21       Active (20230103       Last activated       2023-01-03 22:29:         201       201       201       201       201         201       201       201       201       201         201       201       201       201       201         201       201       201       201       201         201       201       201       201       201         201       201       201       201       201         201       201       201       201       201         201       201       201       201       201         201       201       201       201       201         201       201       201       201       201         201       201       201       201       201         201       201       201       201       201         201       201       201       201       201       201         201       201       201       201       201       201       201         201       201       201       201       201       201       201       201       201       201       201       201 <td< td=""></td<>                                                                                                    |
|                                                                                                    |                                                                                                    |                                                                                                    | Ide (MODBUS)       Radionet Net test 22 Nov       21       Active (20230103       Last activated       2023-01-03 22:29:         Ide (MODBUS)       Ide (MODBUS)                                                                                                    |
|                                                                                                    |                                                                                                    |                                                                                                    | Ise (MODBUS)       Radionet Net test 22 Nov       21       Active (20230103       Last activated       2023-01-03 22:29:         Active (Active (Acti                                                                                                    |
|                                                                                                    |                                                                                                    |                                                                                                    | Image: pile (MODBUS)       Radionet Net test 22 Nov       21       Active (20230103       Last activated       2023-01-03 22:29:         Image: pile (MODBUS)       Image: pile (MODBUS)       Imag                                                                                                    |
|                                                                                                    |                                                                                                    |                                                                                                    | e (MODBUS) Radionet Net test 22 Nov 21 Active (20230103 Last activated 2023-01-03 22:29:                                                                                                    |
|                                                                                                    |                                                                                                    |                                                                                                    | Image: pile (MODBUS)       Radionet Net test 22 Nov       21       Active (20230103       Last activated       2023-01-03 22:29:         Image: pile (MODBUS)       Image: pile (MODBUS)       Imag                                                                                                    |
|                                                                                                    |                                                                                                    |                                                                                                    | In equation et Net test 22 Nov       21       Active (20230103       Last activated       2023-01-03 22:29:         Active (20230103       Active (20230103       Last activated       2023-01-03 22:29:         Active (20230103       Active (20230103       Last activated       2023-01-03 22:29:         Active (20230103       Active (20230103       Last activated       2023-01-03 22:29:         Active (20230103       Active (20230103       Last activated       2023-01-03 22:29:         Active (20230103       Active (20230103       Last activated       2023-01-03 22:29:         Active (20230103       Active (20230103       Last activated       2023-01-03 22:29:         Active (20230103       Active (20230103       Last activated       2023-01-03 22:29:         Active (20230103       Active (20230103       Last activated       2023-01-03 22:29:         Active (20230103       Active (20230103       Last activated       2023-01-03 22:29:         Active (20230103       Active (20230103       Last activated       2023-01-03 22:29:         Active (20230103       Active (20230103       Last active (20230103       Last active (20230103         Active (20230103       Active (20230103       Active (20230103       Last active (20230103                                                                                                    |
|                                                                                                    |                                                                                                    |                                                                                                    | Ide (MODBUS)       Radionet Net test 22 Nov       21       Active (20230103       Last activated       2023-01-03 22:29:         Ide (MODBUS)       Ide (MODBUS)                                                                                                    |
|                                                                                                    |                                                                                                    |                                                                                                    | Ide (MODBUS)       Radionet Net test 22 Nov       21       Active (20230103       Last activated       2023-01-03 22:29:         Ide (MODBUS)       Ide (MODBUS)                                                                                                    |
|                                                                                                    |                                                                                                    |                                                                                                    | Ide (MODBUS)       Radionet Net test 22 Nov       21       Active (20230103       Last activated       2023-01-03 22:29:         Ide (MODBUS)       Ide (MODBUS)                                                                                                    |
|                                                                                                    |                                                                                                    |                                                                                                    | gile (MODBUS) Radionet Net test 22 Nov 21 Active (20230103 Last activated 2023-01-03 22:29:                                                                                                    |
|                                                                                                    |                                                                                                    |                                                                                                    | Agile (MODBUS)       Radionet Net test 22 Nov       21       Active (20230103       Last activated       2023-01-03 2         Agile (MODBUS)       Active (20230103       Last activated       2023-01-03 2         Agile (MODBUS)       Active (20230103       Last activated       2023-01-03 2         Agile (MODBUS)       Active (20230103       Last activated       2023-01-03 2         Agile (MODBUS)       Active (20230103       Last activated       2023-01-03 2         Agile (MODBUS)       Active (20230103       Last activated       2023-01-03 2         Agile (MODBUS)       Active (20230103       Last activated       2023-01-03 2         Agile (MODBUS)       Active (20230103       Last activated       2023-01-03 2         Agile (MODBUS)       Active (20230103       Last activated       2023-01-03 2         Agile (MODBUS)       Active (20230103       Last activated       2023-01-03 2         Agile (MODBUS)       Active (Active (Act                                                                                                    |
|                                                                                                    |                                                                                                    |                                                                                                    | Ie (MODBUS)       Radionet Net test 22 Nov       21       Active (20230103       Last activated       2023-01-03 22:29:         Active (20230103       Active (20230103       Last activated       2023-01-03 22:29:         Active (20230103       Active (20230103       Last activated       2023-01-03 22:29:         Active (20230103       Active (20230103       Last activated       2023-01-03 22:29:         Active (20230103       Active (20230103       Last activated       2023-01-03 22:29:         Active (20230103       Active (20230103       Last activated       2023-01-03 22:29:         Active (20230103       Active (20230103       Last activated       2023-01-03 22:29:         Active (20230103       Active (20230103       Last activated       2023-01-03 22:29:         Active (20230103       Active (20230103       Last activated       2023-01-03 22:29:         Active (20230103       Active (20230103       Last activated       2023-01-03 22:29:         Active (20230103       Active (20230103       Last activated       2023-01-03 22:29:         Active (20230103       Active (20230103       Active (20230103       Last active (20230103         Active (20230103       Active (20230103       Active (20230103       Last active (20230103                                                                                                    |
|                                                                                                    |                                                                                                    |                                                                                                    | gile (MODBUS) Radionet Net test 22 Nov 21 Active (20230103 Last activated 2023-01-03 22:29:                                                                                                    |
|                                                                                                    |                                                                                                    |                                                                                                    | Ide (MODBUS)       Radionet Net test 22 Nov       21       Active (20230103       Last activated       2023-01-03 22:29:         Ide (MODBUS)       Ide (MODBUS)                                                                                                    |
|                                                                                                    |                                                                                                    |                                                                                                    | Image: pile (MODBUS)       Radionet Net test 22 Nov       21       Active (20230103       Last activated       2023-01-03 22:29:         Image: pile (MODBUS)       Image: pile (MODBUS)       Imag                                                                                                    |
|                                                                                                    |                                                                                                    |                                                                                                    | Ide (MODBUS)       Radionet Net test 22 Nov       21       Active (20230103       Last activated       2023-01-03 22:29:         Ide (MODBUS)       Ide (MODBUS)                                                                                                    |
|                                                                                                    |                                                                                                    |                                                                                                    | Ide (MODBUS)       Radionet Net test 22 Nov       21       Active (20230103       Last activated       2023-01-03 22:29:         Ide (MODBUS)       Ide (MODBUS)                                                                                                    |
|                                                                                                    |                                                                                                    |                                                                                                    | Ide (MODBUS)       Radionet Net test 22 Nov       21       Active (20230103       Last activated       2023-01-03 22:29:         Ide (MODBUS)       Ide (MODBUS)                                                                                                    |
|                                                                                                    |                                                                                                    |                                                                                                    | Ide (MODBUS)       Radionet Net test 22 Nov       21       Active (20230103       Last activated       2023-01-03 22:29:         Ide (MODBUS)       Ide (MODBUS)                                                                                                    |
|                                                                                                    |                                                                                                    |                                                                                                    | Ie (MODBUS)       Radionet Net test 22 Nov       21       Active (20230103       Last activated       2023-01-03 22:29:         Active (20230103       Active (20230103       Last activated       2023-01-03 22:29:         Active (20230103       Active (20230103       Last activated       2023-01-03 22:29:         Active (20230103       Active (20230103       Last activated       2023-01-03 22:29:         Active (20230103       Active (20230103       Last activated       2023-01-03 22:29:         Active (20230103       Active (20230103       Last activated       2023-01-03 22:29:         Active (20230103       Active (20230103       Last activated       2023-01-03 22:29:         Active (20230103       Active (20230103       Last activated       2023-01-03 22:29:         Active (20230103       Active (20230103       Last activated       2023-01-03 22:29:         Active (20230103       Active (20230103       Last activated       2023-01-03 22:29:         Active (20230103       Active (20230103       Last activated       2023-01-03 22:29:         Active (20230103       Active (20230103       Active (20230103       Last active (20230103         Active (20230103       Active (20230103       Active (20230103       Last active (20230103                                                                                                    |
| New System in PoleNet                                                                                                    | New System in PoleNet                                                                                                    | New System in PoleNet                                                                                                    | le (MODBUS) Radionet Net test 22 Nov 21 Active (20230103 Last activated 2023-01-03 22:29                                                                                                    |
| New System in PoleNet                                                                                                    | New System in PoleNet                                                                                                    | New System in PoleNet                                                                                                    | International International Internatis International International International In                                |
| New System in PoleNet                                                                                                    | New System in PoleNet                                                                                                    | New System in PoleNet                                                                                                    | In International Control of Control of Contr |
| New System in PoleNet                                                                                                    | New System in PoleNet                                                                                                    | New System in PoleNet                                                                                                    | le (MODBUS) Radionet Net test 22 Nov 21 Active (20230103 Last activated 2023-01-03 22:29:                                                                                                    |
| New System in PoleNet                                                                                                    | New System in PoleNet                                                                                                    | New System in PoleNet                                                                                                    | le IMUDBUSI Badionet I Zianzz III 2123-01-12 19:42<br>le (MODBUS) Radionet Net test 22 Nov 21 Active (20230103 Last activated 2023-01-03 22:29.                                                                                                    |
| New System in PoleNet                                                                                                    | New System in PoleNet                                                                                                    | New System in PoleNet                                                                                                    | le (MODBUS) Radionet Valanzz III 2023-01-02 19:42<br>le (MODBUS) Radionet Net test 22 Nov 21 Active (20230103 Last activated 2023-01-03 22:29.                                                                                                    |
| New System in PoleNet                                                                                                    | New System in PoleNet                                                                                                    | New System in PoleNet                                                                                                    | e (MODBUS) Radionet Valanzz III 2123-01-12 19:42<br>e (MODBUS) Radionet Net test 22 Nov 21 Active (20230103 Last activated 2023-01-03 22:29.                                                                                                    |
| New System in PoleNet                                                                                                    | New System in PoleNet                                                                                                    | New System in PoleNet                                                                                                    | e (MODBUS) Radionet Net test 22 Nov 21 Active (20230103 Last activated 2023-01-03 22:29.                                                                                                    |
| New System in PoleNet                                                                                                    | New System in PoleNet                                                                                                    | New System in PoleNet                                                                                                    | le (MODBUS) Radionet L2Jan22 III 2123-01-12 19:42<br>le (MODBUS) Radionet Net test 22 Nov 21 Active (20230103 Last activated 2023-01-03 22:29:                                                                                                    |
| New System in PoleNet                                                                                                    | New System in PoleNet                                                                                                    | New System in PoleNet                                                                                                    | le (MODBUS) Radionet Net test 22 Nov 21 Active (20230103 Last activated 2023-01-03 22:29:                                                                                                    |
| New System in PoleNet                                                                                                    | New System in PoleNet                                                                                                    | New System in PoleNet                                                                                                    | III 2023-01-02 21:42<br>III 20230103 Last activated 2023-01-03 22:29:<br>(MODBUS) Radionet Net test 22 Nov 21 Active (20230103 Last activated 2023-01-03 22:29:                                                                                                    |
| New System in PoleNet                                                                                                    | New System in PoleNet                                                                                                    | New System in PoleNet                                                                                                    | ile (MODBUS) Radionet Valab22 111 219:42<br>ile (MODBUS) Radionet Net test 22 Nov 21 Active (20230103 Last activated 2023-01-03 22:29:                                                                                                    |
| New System in PoleNet                                                                                                    | New System in PoleNet                                                                                                    | New System in PoleNet                                                                                                    | ile (MODBUS) Radionet L2 lab22 111 219:42<br>ile (MODBUS) Radionet Net test 22 Nov 21 Active (20230103 Last activated 2023-01-03 22:29:                                                                                                    |
| New System in PoleNet                                                                                                    | New System in PoleNet                                                                                                    | New System in PoleNet                                                                                                    | ile (MODBUS) Radionet Valanzz III 2123-01-12 19:42<br>ile (MODBUS) Radionet Net test 22 Nov 21 Active (20230103 Last activated 2023-01-03 22:29:                                                                                                    |
| New System in PoleNet                                                                                                    | New System in PoleNet                                                                                                    | New System in PoleNet                                                                                                    | ile (MODBUS) Radionet Vet test 22 Nov 21 Active (20230103 Last activated 2023-01-03 22:29:                                                                                                    |
| New System in PoleNet                                                                                                    | New System in PoleNet                                                                                                    | New System in PoleNet                                                                                                    | Image: Information of the state of the state of the s                  |
| New System in PoleNet                                                                                                    | New System in PoleNet                                                                                                    | New System in PoleNet                                                                                                    | Image: Image:                         |
| New System in PoleNet                                                                                                    | New System in PoleNet                                                                                                    | New System in PoleNet                                                                                                    | III 2023-01-12 19:42                                                                                                    |
| Image: section of the section of the section of th | Image: section of the section of the section of th | Image: state state stat |                                                                                                    |
| DBUS)       Radionet Net test 22 Nov       21       Active (20230103       Last activated       2023-01-03 22:29:22         Active (20230103       Last activated       Active (20230103       Last activated       2023-01-03 22:29:22         Active (20230103       Last activated       Active (20230103       Last activated       2023-01-03 22:29:22         Active (20230103       Last activated       Active (20230103       Last activated       2023-01-03 22:29:22         Active (20230103       Last activated       Active (20230103       Last activated       2023-01-03 22:29:22         Active (20230103       Last activated       Active (20230103       Last activated       2023-01-03 22:29:22         Active (20230103       Last activated       Active (20230103       Last activated       2023-01-03 22:29:22         Active (20230103       Last activated       Active (20230103       Last activated       Active (20230103         Active (20230103       Last activated       Active (20230103       Last activated       Active (20230103         Active (20230103       Last active (20230103       Last active (20230103       Last active (20230103       Last active (20230103         Active (20230103       Last active (20230103       Last active (20230103       Last active (202                                                                                                    | gile (MODBUS)       Radionet Net test 22 Nov       21       Active (20230103       Last activated       2023-01-03 22:2         Active (MODBUS)       Active (20230103       Last activated       2023-01-03 22:2         Active (MODBUS)       Active (20230103       Last activated       2023-01-03 22:2         Active (MODBUS)       Active (20230103       Last activated       2023-01-03 22:2         Active (MODBUS)       Active (20230103       Last activated       2023-01-03 22:2         Active (MODBUS)       Active (20230103       Last activated       2023-01-03 22:2         Active (MODBUS)       Active (20230103       Last activated       2023-01-03 22:2         Active (MODBUS)       Active (20230103       Last activated       2023-01-03 22:2         Active (MODBUS)       Active (20230103       Last activated       2023-01-03 22:2         Active (MODBUS)       Active (MODBUS)       Active (20230103       Last activated       2023-01-03 22:2         Active (MODBUS)       Active (MODBUS)       Active (MODBUS)       Active (MODBUS)       Active (MODBUS)       Active (MODBUS)         Active (MODBUS)       Active (MODBUS)       Active (MODBUS)       Active (MODBUS)       Active (MODBUS)       Active (MODBUS)         Active (MODBUS)       Active (MODBUS)                                                                                                    | 21         Active (20230103         Last activated         2023-01-03 22:29:22           1         1         1         1         1         1         1         1         1         1         1         1         1         1         1         1         1         1         1         1         1         1         1         1         1         1         1         1         1         1         1         1         1         1         1         1         1         1         1         1         1         1         1         1         1         1         1         1         1         1         1         1         1         1         1         1         1         1         1         1         1         1         1         1         1         1         1         1         1         1         1         1         1         1         1         1         1         1         1         1         1         1         1         1         1         1         1         1         1         1         1         1         1         1         1         1         1         1         1         <                                                                                                    |                                                                                                    |

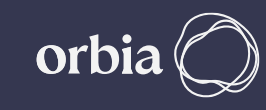

## **GrowSphere Hydraulic Configuration**

|       | ot secure   193 | 2.168.0.10/webvisu | htm         |                              |                |               | Ê                        | ☆       |
|-------|-----------------|--------------------|-------------|------------------------------|----------------|---------------|--------------------------|---------|
| Gro   | wSphere"        | GS01               | Main line 1 | <ul> <li>Settings</li> </ul> |                |               | Thu 12 Jan 2023 18:27:42 | ¢<br>11 |
| 命     | Con             | figuration         | Local I/    | /0                           | Remote I/O     | Communication | n Wiring Diagram         |         |
| 斋     | Main            | iline Po           | ump Station | Filter Station               | Dosing Station | Valves        | Other Devices            |         |
| 00    | Mainline        |                    |             |                              |                |               |                          |         |
|       | Valves          | 2                  | 20          |                              |                |               |                          |         |
| (NPK) | 🗹 Pu            | mp                 |             |                              |                |               |                          |         |
| Â     | 🗌 Pu            | mp Station         |             |                              |                |               |                          |         |
| ⊟     | 🗌 Fil           | ter Station        |             |                              |                |               |                          |         |
|       | 🗹 Do            | osing Station      |             |                              |                |               |                          |         |
|       | 🔽 Ma            | ain Valve          |             |                              |                |               |                          |         |
|       | 🔽 Ma            | ain WM             |             |                              |                | O Loca        | al Pump station          |         |
| бк    | 🔲 Ma            | ain Pressure sens  | or          |                              |                | O After       | r filter                 |         |
|       |                 |                    |             |                              |                |               |                          |         |

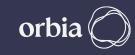

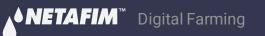

### Navigate to Settings >> Communication >> Select RadioNet >>Export Hydraulic Model. Also Check Modbus ID is same on Modbus Setup & Allocation Screen.

| Gro | wSphere <sup>™</sup> Farm  | Mainline 1 🛛        | Settings               |                 | Thu 13 Jul 2023 17:52:37 🔶 | 🥏 PoleN | let (Agile Host v3 - connected) — 🗌 🗙               | Modbus Setup X                                                                    |
|-----|----------------------------|---------------------|------------------------|-----------------|----------------------------|---------|-----------------------------------------------------|-----------------------------------------------------------------------------------|
|     | Configuration              | Local I/O           | Remote I/O             | Communication   | 89 Wiring Diagram          |         | PC Connection Configure Connection Disconnect       | Modbus Id: 1 OK<br>(1-247) 1 OK<br>Second Id 0 Cancel                             |
| 斋   | SingleNet Allocation       | RadioNet Allocation | NetRTU (GW) Allocation | Weather Station |                            |         | Activated System in PoleNet                         | Comms Info<br>Network: RS485/232                                                  |
| 00  | RS-485 - Serial port (port | t 1) Modbus ID      | 1 Export               | Hydraulic model | Start Allocation           |         | em: Radionet test 04 July 23<br>on: 20230704_174006 | Speed : 19200 ▼<br>Parity : None ▼                                                |
| NPK | RTU S.N. #ID               | Status Name         | FW ver.                |                 |                            |         | Edit Systems in PoleNet                             | Tx Delay:4 (0-50 ms)                                                              |
| Þ   |                            |                     |                        |                 |                            | Syste   | Agile Host v3                                       | Check Live Comms                                                                  |
| Ń   |                            |                     |                        |                 |                            | Veisi   | Monitor Route Table                                 | Error Timeout : 10 (0-600 secs)<br>Report Errors<br>as Input Id: 0 (0=0ff,1-7680) |
|     |                            |                     |                        |                 |                            |         | Agile System in Host                                | Reverse Bit Order for Register Reports                                            |
|     |                            |                     |                        |                 |                            |         | Configure Modbus System                             |                                                                                   |
|     |                            |                     |                        |                 |                            |         |                                                     |                                                                                   |
| FM  | <                          |                     |                        |                 |                            | Abo     | Firmware Exit                                       |                                                                                   |

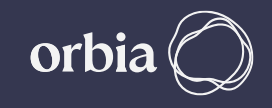

## After Successfull "Export", Click on Done

| Gr        | owSphere <sup>™</sup> Farm | Mainline 3 🛛 🔻                  | Settings               |                 | nu 13 Jul 2023 18:07:12 🔶 |
|-----------|----------------------------|---------------------------------|------------------------|-----------------|---------------------------|
| 命         | Configuration              | Local I/O                       | Remote I/O             | Communication   | Wiring Diagram            |
| 备         | SingleNet Allocation       | RadioNet Allocation             | NetRTU (GW) Allocation | Weather Station |                           |
|           |                            | ulic model                      |                        |                 |                           |
| 00        | RS-485 - Seria             |                                 | - the set              |                 | art Allocation            |
| NPK       | #ID Na                     | Iraulic model successfully expo | rtea                   |                 |                           |
| 000       |                            |                                 |                        |                 |                           |
| <u>_!</u> |                            |                                 |                        | Done            |                           |
|           |                            |                                 |                        |                 |                           |
| 577       |                            |                                 |                        |                 |                           |

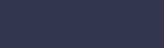

orbia

## **Open "Polenet2Max" Application**

| Name                        | Date modified       | Туре               | Size       |
|-----------------------------|---------------------|--------------------|------------|
| configuration.properties    | 11/15/2022 1:13 PM  | PROPERTIES File    | 1 KB       |
| D3DCompiler_47_cor3.dll     | 5/6/2022 8:46 PM    | Application extens | 4,031 KB   |
| Adevices_types              | 11/10/2022 7:00 PM  | JSON File          | 23 KB      |
| 🖾 illust58-1841             | 11/28/2022 5:35 PM  | JPG File           | 1,468 KB   |
| PenImc_cor3.dll             | 11/19/2022 11:16 PM | Application extens | 143 KB     |
| Polenet2Max                 | 1/18/2023 2:32 PM   | Application        | 155,001 KB |
| Polenet2Max.pdb             | 1/18/2023 2:31 PM   | PDB File           | 50 KB      |
| PresentationNative_cor3.dll | 10/13/2022 11:46 PM | Application extens | 924 KB     |
| 🚳 sni.dll                   | 7/12/2017 4:54 PM   | Application extens | 134 KB     |
| SQLite.Interop.dll          | 11/2/2021 11:17 PM  | Application extens | 1,343 KB   |
| vcruntime140_cor3.dll       | 11/10/2022 8:04 AM  | Application extens | 89 KB      |
| wpfgfx_cor3.dll             | 11/19/2022 11:18 PM | Application extens | 1,763 KB   |

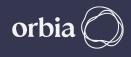

**Select RadioNet** 

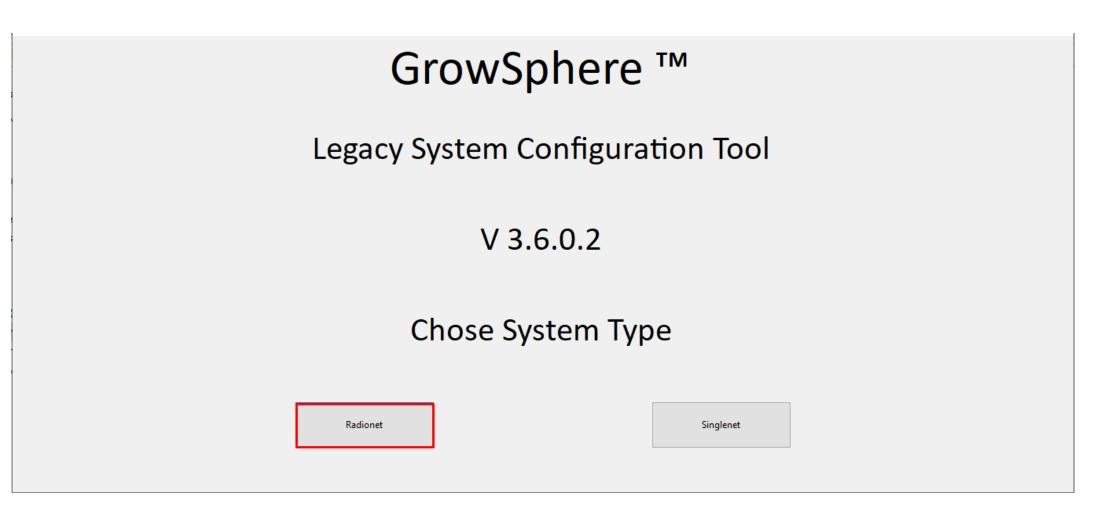

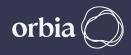

## Select Read Database, Select AgileIoUser.AGI file from the PoleNet folder, click

Open

| net 12Jan22                                                                                                    | ~       |                           |         |         |        |
|----------------------------------------------------------------------------------------------------|---------|---------------------------|---------|---------|--------|
| Dpen                                                                                                    |         | Name Unit N               | lame    | Unit ID | Mappe  |
| - open                                                                                                    |         |                           | ×       |         | Device |
| ← → ∽ ↑  Sektop → PolenetSuite_32642 JW                                                                                                    | ٽ ~     | ⊘ Search PolenetSuite_326 | 42 JW   |         |        |
| Organize 🔻 New folder                                                                                                    |         |                           | ?       |         |        |
| This PC Name                                                                                                    | Status  | Date modified             | Туре    |         |        |
| 3D Objects Agile_Systems                                                                                                    | Ø       | 12-01-2023 05:52 PM       | File fo |         |        |
| Desktop                                                                                                    | $\odot$ | 28-11-2022 02:38 PM       | File fo |         |        |
| Documents                                                                                                    | Ø       | 12-01-2023 07:48 PM       | AGI Fi  |         |        |
| United States States St |         |                           |         |         |        |
| Music                                                                                                    |         |                           | - 1     |         |        |
| Pictures                                                                                                    |         |                           |         |         |        |
| 📕 Videos                                                                                                    |         |                           |         |         |        |
| Windows (C:)                                                                                                    |         |                           |         |         |        |
| 🔜 New Volume (D:                                                                                                    |         |                           |         |         |        |
| 👳 inhosavli (\\neta                                                                                                    |         |                           |         |         |        |
| A Naturali                                                                                                    |         |                           | >       |         |        |
| File name: AgilelOUser                                                                                                    | ~       | AGI Files (*.AGI)         | $\sim$  |         |        |
|                                                                                                    |         | Open Cance                | I       |         |        |
|                                                                                                    | Ľ       |                           | :       |         |        |
|                                                                                                    |         |                           |         |         |        |
|                                                                                                    |         |                           |         |         |        |

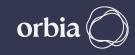

#### Chose correct file from list after Read Database.

Form1

**▲◇ NETAFIM**™

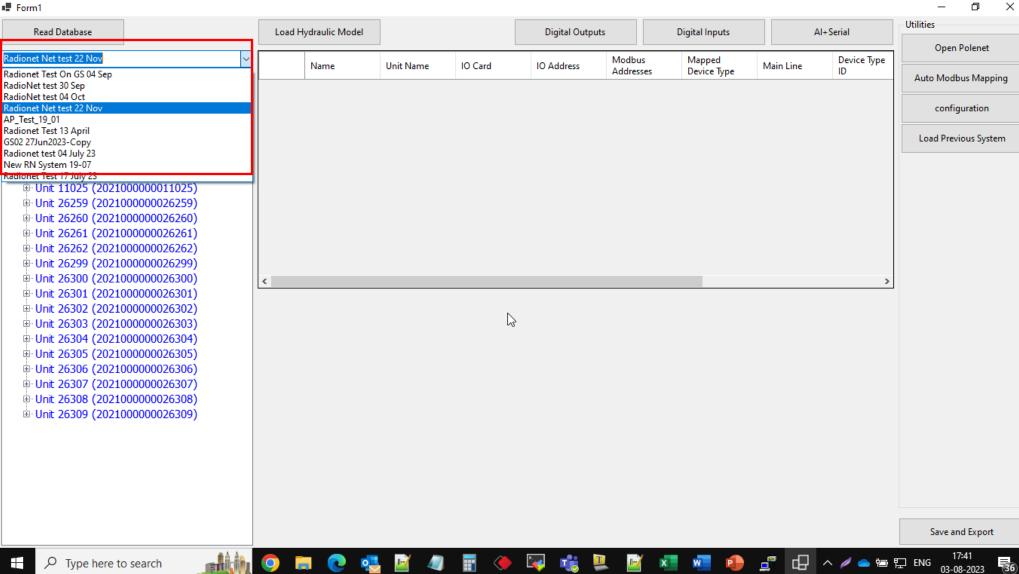

## **PoleNet File and list of RTUs will be displayed**

| 🖡 Form1                                                          |          |                |           |         |             |                  |                 |         |            |           |           |           |      | - 0                  |
|------------------------------------------------------------------|----------|----------------|-----------|---------|-------------|------------------|-----------------|---------|------------|-----------|-----------|-----------|------|----------------------|
| Read Database                                                    |          | Load Hydraulic | Model     |         |             |                  | Digital Outputs |         | Digital In | iputs     |           | Al+Serial |      | Utilities            |
| Radionet Net test 22 Nov                                         | ~        |                |           |         | Mapped      |                  |                 |         |            | Modbus    | Modbus    | Modbus    | Devi | Open Polenet         |
|                                                                  |          | Name           | Unit Name | Unit ID | Device Type | Main Line        | Remote/Local    | IO Card | IO Address | Address A | Address B | Address C | ID   | Auto Modbus Mapping  |
| Bace (20210000000000010)                                         |          |                |           |         |             |                  |                 |         |            |           |           |           |      |                      |
| Base (202100000008610)                                           |          |                |           |         |             |                  |                 |         |            |           |           |           |      | configuration        |
| ⊕ Unit 09279 (202100000009279)<br>⊕ Unit 09292 (202100000009292) |          |                |           |         |             |                  |                 |         |            |           |           |           |      |                      |
| unit 09687 (202100000009292)                                     |          |                |           |         |             |                  |                 |         |            |           |           |           |      | Load Previous System |
| B Unit 10489 (2021000000010489)                                  |          |                |           |         |             |                  |                 |         |            |           |           |           |      |                      |
|                                                                  |          |                |           |         |             |                  |                 |         |            |           |           |           |      |                      |
|                                                                  |          |                |           |         |             |                  |                 |         |            |           |           |           |      |                      |
| ⊕ Unit 26259 (202100000026259)                                   |          |                |           |         |             |                  |                 |         |            |           |           |           |      |                      |
| ⊕ Unit 26260 (202100000026260)                                   |          |                |           |         |             |                  |                 |         |            |           |           |           |      |                      |
| 🖶 Unit 26261 (202100000026261)                                   |          |                |           |         |             |                  |                 |         |            |           |           |           |      |                      |
| Hunit 26262 (202100000026262)                                    |          |                |           |         |             |                  |                 |         |            |           |           |           |      |                      |
| 🗄 Unit 26299 (202100000026299)                                   |          |                |           |         |             |                  |                 |         |            |           |           |           |      |                      |
| 🗄 Unit 26300 (202100000026300)                                   |          |                |           |         |             |                  |                 |         |            |           |           |           |      |                      |
| 🖻 Unit 26301 (202100000026301)                                   |          |                |           |         |             |                  |                 |         |            |           |           |           |      |                      |
| 🖶 Unit 26302 (202100000026302)                                   |          |                |           |         |             |                  |                 |         |            |           |           |           |      |                      |
| 🖶 Unit 26303 (202100000026303)                                   |          |                |           |         |             |                  |                 |         |            |           |           |           |      |                      |
| 🖶 Unit 26304 (202100000026304)                                   |          |                |           |         |             |                  |                 |         |            |           |           |           |      |                      |
| ⊕ Unit 26305 (202100000026305)                                   |          |                |           |         |             |                  |                 |         |            |           |           |           |      |                      |
| Unit 26306 (202100000026306)                                     |          |                |           |         |             |                  |                 |         |            |           |           |           |      |                      |
|                                                                  |          |                |           |         |             | _                |                 |         |            |           |           |           |      |                      |
|                                                                  | <        |                |           |         |             |                  |                 |         |            |           |           |           | >    |                      |
| ⊞ Unit 26309 (202100000026309)                                   | Device F | Parameters     |           |         | Select D    | evice to Allocat | e to this IO    |         |            |           |           |           |      |                      |

## Click Auto Modbus Mapping and wait for message "Mapping Done", click Ok

| Form1                                                               |                   |           |           |                       |              |                 |         |            |                     |                     |                     |            | - 0 >                     |
|---------------------------------------------------------------------|-------------------|-----------|-----------|-----------------------|--------------|-----------------|---------|------------|---------------------|---------------------|---------------------|------------|---------------------------|
| Read Database                                                       | Load Hydraulic    | Model     |           |                       |              | Digital Outputs |         | Digital In | iputs               |                     | Al+Serial           | <b>F</b>   | Utilities<br>Open Polenet |
| Radionet Net test 22 Nov                                            | Name              | Unit Name | Unit ID   | Mapped<br>Device Type | Main Line    | Remote/Local    | IO Card | IO Address | Modbus<br>Address A | Modbus<br>Address B | Modbus<br>Address C | Devi<br>ID |                           |
| Radionet Net test 22 Nov                                            |                   |           |           |                       |              |                 |         |            |                     |                     |                     |            | Auto Modbus Mapping       |
| Base (202100000008610)                                              |                   |           |           |                       |              |                 |         |            |                     |                     |                     |            | configuration             |
|                                                                     |                   |           |           |                       |              |                 |         |            |                     |                     |                     |            |                           |
| ⊕ Unit 09687 (20210000009292)                                       |                   |           |           |                       |              |                 |         |            |                     |                     |                     |            | Load Previous System      |
|                                                                     |                   |           |           |                       |              |                 |         |            |                     |                     |                     |            |                           |
|                                                                     |                   |           |           |                       |              |                 |         |            |                     |                     |                     |            |                           |
| Unit 11025 (202100000011025)                                        |                   |           |           |                       |              |                 |         |            |                     |                     |                     |            |                           |
| 🖶 Unit 26259 (202100000026259)                                      |                   |           |           |                       |              |                 |         |            |                     |                     |                     |            |                           |
| ⊞ Unit 26260 (202100000026260)                                      |                   |           |           |                       |              |                 |         |            |                     |                     |                     |            |                           |
| ⊡ Unit 26261 (202100000026261)                                      |                   |           |           |                       |              |                 |         |            |                     |                     |                     |            |                           |
|                                                                     |                   |           |           |                       |              |                 |         |            |                     |                     |                     |            |                           |
| ₽- Unit 26299 (202100000026299)<br>₽- Unit 26300 (2021000000026300) |                   |           |           |                       |              |                 |         |            |                     |                     |                     |            |                           |
| ⊕ Unit 26301 (202100000026300)     ⊕ Unit 26301 (202100000026301)   |                   |           |           |                       |              |                 |         |            |                     |                     |                     |            |                           |
| ⊕ Unit 26302 (202100000026302)                                      |                   |           |           |                       |              |                 |         |            |                     |                     |                     |            |                           |
|                                                                     |                   |           |           |                       |              |                 |         |            |                     |                     |                     |            |                           |
| ■ Unit 26304 (202100000026304)                                      |                   |           |           |                       |              |                 |         |            |                     |                     |                     |            |                           |
| <sup>I</sup> Unit 26305 (202100000026305)                           |                   |           |           |                       |              |                 |         |            |                     |                     |                     |            |                           |
| ■ Unit 26306 (202100000026306)                                      |                   |           |           |                       | ×            |                 |         |            |                     |                     |                     |            |                           |
| Unit 26307 (202100000026307)                                        |                   |           |           |                       |              |                 |         |            |                     |                     |                     |            |                           |
| ⊕ Unit 26308 (202100000026308)                                      | <                 |           |           | M                     | lapping done |                 |         |            |                     |                     |                     | <u> </u>   |                           |
| ia Unit 26309 (202100000026309)                                     | Device Parameters |           |           | Sel                   |              | e to this IO    |         |            |                     |                     |                     |            |                           |
|                                                                     |                   |           |           |                       | OK           |                 |         |            |                     |                     |                     |            |                           |
|                                                                     | IO Type           | Digit     | tal Input | Wa                    | OK           |                 |         |            |                     |                     |                     |            |                           |
|                                                                     |                   |           |           |                       |              |                 |         |            |                     |                     |                     |            |                           |
|                                                                     |                   |           |           |                       |              |                 |         |            |                     |                     |                     |            |                           |
|                                                                     | RTU               | Unit C    | 09279     |                       |              |                 |         |            |                     |                     |                     |            |                           |
|                                                                     |                   |           |           |                       |              |                 |         |            |                     |                     |                     |            |                           |
|                                                                     | IO Number         | 1         |           |                       |              |                 |         |            |                     |                     |                     |            |                           |

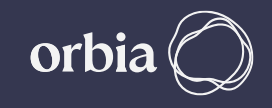

## Below screen shots shows "Before Mapping" and "After Mapping view on **PoleNet Mapping View Tab.**

#### **Before Mapping**

After Mapping

| 🦸 Agile System: Radi | onet 12Jan22, | using MODB  | US          |              |      |     |         | _         | - 🗆            | ×    | 🥏 Agile Sys  | tem: Radio | net 12Jan22, | , using MOD | BUS            |                  |         |      |         | _         | · 🗆           | ×   |
|----------------------|---------------|-------------|-------------|--------------|------|-----|---------|-----------|----------------|------|--------------|------------|--------------|-------------|----------------|------------------|---------|------|---------|-----------|---------------|-----|
| System Mapping Edit  | Mapping View  | Direct Mapp | ing View R  | oute AutoMap |      |     |         |           |                |      | System Ma    | pping Edit | Mapping Viev | W Direct Ma | pping View   R | oute AutoMap     |         |      |         |           |               |     |
| Modbus A Bit Out     | Bit In        | Word Out    | Word In     | Unit         | Card | 10  | IO Type | Parameter | Playback       |      | Modbus A     |            | Bit In       |             | it Word In     | Unit             | Card    | 10   | IO Type | Parameter | Playback      | ^   |
|                      |               |             |             |              |      |     |         |           |                |      | 1            | 1          |              | 40001       |                | 2021000000010528 | 1 (307) | 1    | DO      | desired   |               |     |
|                      |               |             |             |              |      |     |         |           |                |      | 2            | 2          |              | 40001       |                | 2021000000010528 | 1 (307) | 2    | DO      | desired   |               |     |
|                      |               |             |             |              |      |     |         |           |                |      | 3            | 3          |              | 40001       |                | 202100000026299  | 1 (207) | 3    | DO      | desired   |               |     |
|                      |               |             |             |              |      |     |         |           |                |      | 4            | 4          |              | 40001       |                | 202100000026260  | 1 (207) | 3    | DO      | desired   |               |     |
|                      |               |             |             |              |      |     |         |           |                |      | 5            | 5          |              | 40001       |                | 202100000026300  | 1 (207) | 3    | DO      | desired   |               |     |
|                      |               |             |             |              |      |     |         |           |                |      | 6            | 6          |              | 40001       |                | 202100000026300  | 2 (208) | 3    | DO      | desired   |               |     |
|                      |               |             |             |              |      |     |         |           |                |      | 7            | 7          |              | 40001       |                | 202100000026300  | 2 (208) | 4    | DO      | desired   |               |     |
|                      |               |             |             |              |      |     |         |           |                |      | 8            | 8          |              | 40001       |                | 202100000026302  | 1 (207) | 3    | DO      | desired   |               |     |
|                      |               |             |             |              |      |     |         |           |                |      | 9            | 9          |              | 40001       |                | 202100000026302  | 2 (208) | 3    | DO      | desired   |               |     |
|                      |               |             |             |              |      |     |         |           |                |      | 10           | 10         |              | 40001       |                | 202100000026302  | 2 (208) | 4    | DO      | desired   |               |     |
|                      |               |             |             |              |      |     |         |           |                | - 11 | 11           | 11         |              | 40001       |                | 2021000000010489 |         | 1    | DO      | desired   |               |     |
|                      |               |             |             |              |      |     |         |           |                |      | 12           | 12         |              | 40001       |                | 2021000000010489 |         | 2    | DO      | desired   |               |     |
|                      |               |             |             |              |      |     |         |           |                | - 11 | 13           | 13         |              | 40001       |                | 202100000026259  | 1 (207) | 3    | DO      | desired   |               |     |
|                      |               |             |             |              |      |     |         |           |                | - 11 | 14           | 14         |              | 40001       |                | 202100000026301  | 1 (207) | 3    | DO      | desired   |               |     |
|                      |               |             |             |              |      |     |         |           |                | - 11 | 15           | 15         |              | 40001       |                | 202100000026301  | 2 (208) | 3    | DO      | desired   |               |     |
|                      |               |             |             |              |      |     |         |           |                | - 11 | 16           | 16         |              | 40001       |                | 202100000026301  | 2 (208) | 4    | DO      | desired   |               |     |
|                      |               |             |             |              |      |     |         |           |                | - 11 | 17           | 17         |              | 40002       |                | 202100000026308  | 1 (207) | 3    | DO      | desired   |               |     |
|                      |               |             |             |              |      |     |         |           |                |      | 18           | 18         |              | 40002       |                | 202100000026308  | 2 (208) | 3    | DO      | desired   |               |     |
|                      |               |             |             |              |      |     |         |           |                | - 11 | 19           | 19         |              | 40002       |                | 202100000026308  | 2 (208) | 4    | DO      | desired   |               |     |
|                      |               |             |             |              |      |     |         |           |                | - 11 | 20           | 20         |              | 40002       |                | 202100000026261  | 1 (207) | 3    | DO      | desired   |               |     |
|                      |               |             |             |              |      |     |         |           |                |      | 10001        |            | 10001        |             | 30001          | 2021000000010528 | 1 (307) | 1    | DO      | actual    |               |     |
|                      |               |             |             |              |      |     |         |           |                |      | 10002        |            | 10002        |             | 30001          | 2021000000010528 | 1 (307) | 2    | DO      | actual    |               |     |
|                      |               |             |             |              |      |     |         |           |                |      | 10003        |            | 10003        |             | 30001          | 202100000026299  | 1 (207) | 3    | DO      | actual    |               |     |
|                      |               |             |             |              |      |     |         |           |                | - 11 | 10004        |            | 10004        |             | 30001          | 202100000026260  | 1 (207) | 3    | DO      | actual    |               |     |
|                      |               |             |             |              |      |     |         |           |                |      | 10005        |            | 10005        |             | 30001          | 202100000026300  | 1 (207) | 3    | DO      | actual    |               |     |
|                      |               |             |             |              |      |     |         |           |                |      | 10006        |            | 10006        |             | 30001          | 202100000026300  | 2 (208) | 3    | DO      | actual    |               |     |
|                      |               |             |             |              |      |     |         |           |                | - 11 | 10007        |            | 10007        |             | 30001          | 202100000026300  | 2 (208) | 4    | DO      | actual    |               |     |
|                      |               |             |             |              |      |     |         |           |                |      | 10008        |            | 10008        |             | 30001          | 202100000026302  | 1 (207) | 3    | DO      | actual    |               |     |
|                      |               |             |             |              |      |     |         |           |                |      | 10009        |            | 10009        |             | 30001          | 202100000026302  | 2 (208) | 3    | DO      | actual    |               |     |
|                      |               |             |             |              |      |     |         |           |                |      | 10010        |            | 10010        |             | 30001          | 2021000000026302 |         | 4    | DO      | actual    |               | ~   |
|                      |               | (F          | ull Range)  | -            |      |     |         | М         | lodbus Address | -    |              |            |              |             | (Full Range)   | -                |         |      |         | M         | odbus Address | s . |
| 🔽 Display ESN        |               |             | Used addre  | ess only     | S    | ave |         | Exit      | 1              | _    | 🔽 Display ES | SN .       |              |             | Used addre     |                  | c       | Save |         | Exit      | 1             |     |
| Supported Params     |               | Г           | Sort by Uni | ESN          |      | 070 |         |           |                |      | Supported    |            |              |             | 🔲 Sort by Uni  | -                |         | Jave |         | EXIC      | _             |     |
|                      |               |             |             |              |      |     |         |           |                | 1    |              |            |              |             |                |                  |         |      |         |           |               | -   |

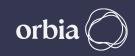

-

## Connect to GS (in pic it is via RUT240 xx Modem)

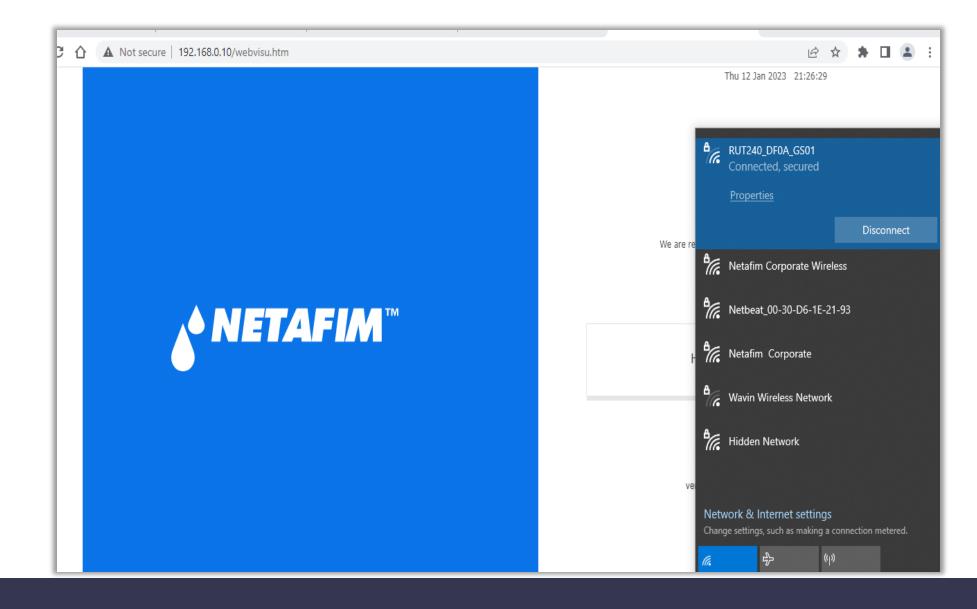

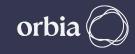

## Click on "Load Hydraulic Model", Select Path sdcard >> RemoteSys >> Hydraulic Model.csv & Click on Open

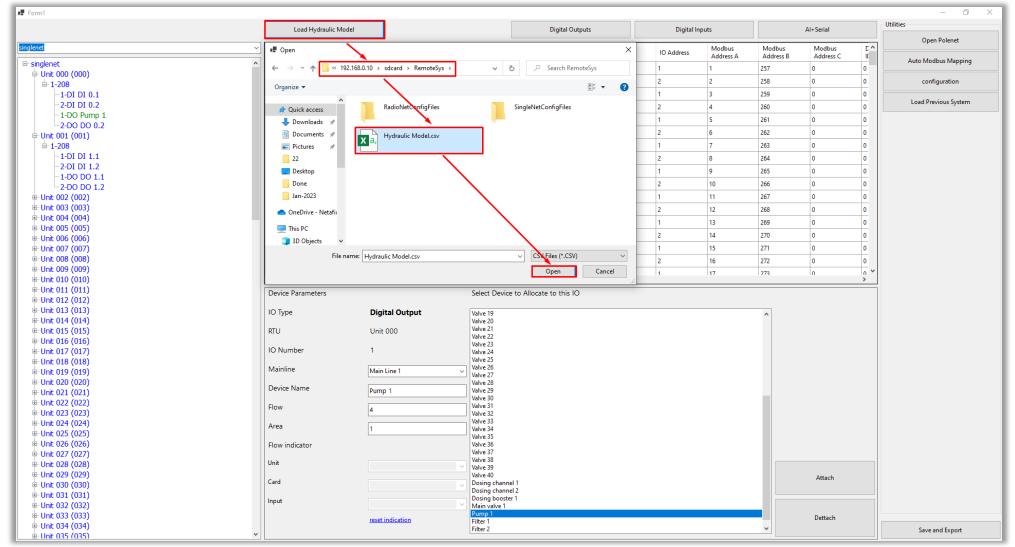

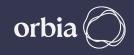

## Wait for Message "File loaded successfully", Click OK

| Form1 Read Database                                               | Load Hydraulic                       | Model                               |                       |                          | Digital Outputs    | Digital Ir     | apute               |                     | Al+Serial                  | - D                  |
|-------------------------------------------------------------------|--------------------------------------|-------------------------------------|-----------------------|--------------------------|--------------------|----------------|---------------------|---------------------|----------------------------|----------------------|
| adionet Net test 22 Nov                                           |                                      | INIDAEI                             |                       |                          |                    | Digital in     |                     |                     |                            | Open Polenet         |
|                                                                   | Name                                 | Unit Name Unit ID                   | Mapped<br>Device Type | Main Line                | Remote/Local IO Ca | ard IO Address | Modbus<br>Address A | Modbus<br>Address B | Modbus Dev<br>Address C ID | Auto Modbus Mapping  |
| ■ Radionet Net test 22 Nov ♣ Base (2021000000008610)              |                                      |                                     |                       |                          |                    |                |                     |                     |                            |                      |
| 🖶 Unit 09279 (202100000009279)                                    |                                      |                                     |                       |                          |                    |                |                     |                     |                            | configuration        |
| ⇔ Unit 09292 (202100000009292)<br>⇔ Unit 09687 (2021000000009687) |                                      |                                     |                       |                          |                    |                |                     |                     |                            | Load Previous System |
| 🖮 Unit 10489 (2021000000010489)                                   |                                      |                                     |                       |                          |                    |                |                     |                     |                            |                      |
| ⊕ Unit 10528 (202100000010528)<br>⊕ Unit 11025 (2021000000011025) |                                      |                                     |                       |                          |                    |                |                     |                     |                            |                      |
| Unit 26259 (202100000026259)                                      |                                      |                                     |                       |                          |                    |                |                     |                     |                            |                      |
| ⊕ Unit 26260 (202100000026260)<br>⊕ Unit 26261 (2021000000026261) |                                      |                                     |                       |                          |                    |                |                     |                     |                            |                      |
|                                                                   |                                      |                                     |                       |                          |                    |                |                     |                     |                            |                      |
| 🖮 Unit 26299 (202100000026299)                                    |                                      |                                     |                       |                          |                    |                |                     |                     |                            |                      |
| ⇔ Unit 26300 (202100000026300)<br>⊕ Unit 26301 (202100000026301)  |                                      |                                     |                       |                          |                    |                |                     |                     |                            |                      |
| ia Unit 26302 (202100000026302)                                   |                                      |                                     |                       |                          |                    |                |                     |                     |                            |                      |
| 🖮 Unit 26303 (202100000026303)                                    |                                      |                                     |                       |                          |                    |                |                     |                     |                            |                      |
| ⊕ Unit 26304 (202100000026304)<br>⊕ Unit 26305 (202100000026305)  |                                      |                                     |                       |                          |                    |                |                     |                     |                            |                      |
| 🖶 Unit 26306 (202100000026306)                                    |                                      |                                     | ок                    |                          | ×                  |                |                     |                     |                            |                      |
|                                                                   |                                      |                                     |                       |                          |                    |                |                     |                     |                            |                      |
| ⊕ Unit 26308 (202100000026308)<br>⊡ Unit 26309 (202100000026309)  | Oevice Parameters                    |                                     |                       | File loaded successfully | y 510              |                |                     |                     | 3                          |                      |
|                                                                   | Device Falameters                    |                                     |                       |                          |                    |                |                     |                     |                            |                      |
|                                                                   | IO Type                              | Digital Input                       |                       | ОК                       |                    |                |                     |                     |                            |                      |
|                                                                   |                                      |                                     |                       |                          |                    |                |                     |                     |                            |                      |
|                                                                   |                                      |                                     |                       |                          |                    |                |                     |                     |                            |                      |
|                                                                   | RTU                                  | Unit 09279                          |                       |                          |                    |                |                     |                     |                            |                      |
|                                                                   | RTU                                  | Unit 09279                          |                       |                          |                    |                |                     |                     |                            |                      |
|                                                                   | RTU<br>IO Number                     | Unit 09279<br>1                     |                       |                          |                    |                |                     |                     |                            |                      |
|                                                                   |                                      |                                     |                       |                          |                    |                |                     |                     |                            |                      |
|                                                                   |                                      | 1                                   | ~                     |                          |                    |                |                     |                     |                            |                      |
|                                                                   | IO Number                            |                                     | ~                     |                          |                    |                |                     |                     |                            |                      |
|                                                                   | IO Number                            | 1<br>Main Line 1                    | ~                     |                          |                    |                |                     |                     |                            |                      |
|                                                                   | IO Number<br>Mainline                | 1                                   | ~                     |                          |                    |                |                     |                     |                            |                      |
|                                                                   | IO Number<br>Mainline                | 1<br><u>Main Line 1</u><br>Banana 1 | ~                     |                          |                    |                |                     |                     |                            |                      |
|                                                                   | IO Number<br>Mainline<br>Device Name | 1<br>Main Line 1                    | ~                     |                          |                    |                |                     |                     |                            |                      |
|                                                                   | IO Number<br>Mainline<br>Device Name | 1<br><u>Main Line 1</u><br>Banana 1 | ×<br>                 |                          |                    |                |                     |                     |                            |                      |
|                                                                   | IO Number<br>Mainline<br>Device Name | 1<br><u>Main Line 1</u><br>Banana 1 | ~                     |                          |                    |                |                     |                     | Attach                     |                      |
|                                                                   | IO Number<br>Mainline<br>Device Name | 1<br><u>Main Line 1</u><br>Banana 1 | ~                     |                          |                    |                |                     |                     | Attach                     |                      |

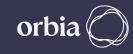

## Digital Outputs / Inputs / AI+Serial can be assigned by selecting relevant Tabs

|                                 |                    |           |         |                       |           |                 |         |            |           |           |           |      | - 0                  |
|---------------------------------|--------------------|-----------|---------|-----------------------|-----------|-----------------|---------|------------|-----------|-----------|-----------|------|----------------------|
| Read Database                   | Load Hydraulic Mod | lel       |         |                       |           | Digital Outputs |         | Digital In | puts      |           | Al+Serial |      | Utilities            |
| onet Net test 22 Nov            | Name               | Unit Name | Unit ID | Mapped<br>Device Type | Main Line | Remote/Local    | IO Card | IO Address | Modbus    | Modbus    | Modbus    | Devi | Open Polenet         |
| Radionet Net test 22 Nov        |                    |           |         | Device lype           |           |                 |         |            | Address A | Address B | Address C | ID   | Auto Modbus Mapping  |
| Base (202100000008610)          |                    |           |         |                       |           |                 |         |            |           |           |           |      |                      |
| □ Unit 09279 (202100000009279)  |                    |           |         |                       |           |                 |         |            |           |           |           |      | configuration        |
| - Unit 09292 (202100000009292)  |                    |           |         |                       |           |                 |         |            |           |           |           |      |                      |
| □ Unit 09687 (202100000009687)  |                    |           |         |                       |           |                 |         |            |           |           |           |      | Load Previous System |
| " UTIL 09087 (202100000009087)  |                    |           |         |                       |           |                 |         |            |           |           |           |      |                      |
| - Unit 10489 (202100000010489)  |                    |           |         |                       |           |                 |         |            |           |           |           |      |                      |
| Unit 10528 (202100000010528)    |                    |           |         |                       |           |                 |         |            |           |           |           |      |                      |
| - Unit 11025 (2021000000011025) |                    |           |         |                       |           |                 |         |            |           |           |           |      |                      |
| Unit 26259 (202100000026259)    |                    |           |         |                       |           |                 |         |            |           |           |           |      |                      |
| Unit 26260 (202100000026260)    |                    |           |         |                       |           |                 |         |            |           |           |           |      |                      |
| Unit 26261 (202100000026261)    |                    |           |         |                       |           |                 |         |            |           |           |           |      |                      |
| Unit 26262 (202100000026262)    |                    |           |         |                       |           |                 |         |            |           |           |           |      |                      |
| Unit 26299 (202100000026299)    |                    |           |         |                       |           |                 |         |            |           |           |           |      |                      |
| Unit 26300 (202100000026300)    |                    |           |         |                       |           |                 |         |            |           |           |           |      |                      |
| Unit 26301 (202100000026301)    |                    |           |         |                       |           |                 |         |            |           |           |           |      |                      |
| Unit 26302 (202100000026302)    |                    |           |         |                       |           |                 |         |            |           |           |           |      |                      |
| Unit 26303 (202100000026303)    |                    |           |         |                       |           |                 |         |            |           |           |           |      |                      |
| Unit 26304 (202100000026304)    |                    |           |         |                       |           |                 |         |            |           |           |           |      |                      |
| - Unit 26305 (202100000026305)  |                    |           |         |                       |           |                 |         |            |           |           |           |      |                      |
| - Unit 26306 (202100000026306)  |                    |           |         |                       |           |                 |         |            |           |           |           |      |                      |
|                                 |                    |           |         |                       |           |                 |         |            |           |           |           |      |                      |
| Unit 26307 (202100000026307)    | ,                  |           |         |                       | _         |                 |         |            |           |           |           | >    |                      |
|                                 | <                  |           |         |                       |           |                 |         |            |           |           |           | >    |                      |
| - Unit 26309 (202100000026309)  |                    |           |         |                       |           |                 |         |            |           |           |           |      |                      |
|                                 |                    |           |         |                       |           |                 |         |            |           |           |           |      |                      |
|                                 |                    |           |         |                       |           |                 |         |            |           |           |           |      |                      |
|                                 |                    |           |         |                       |           |                 |         |            |           |           |           |      |                      |
|                                 |                    |           |         |                       |           |                 |         |            |           |           |           |      |                      |
|                                 |                    |           |         |                       |           |                 |         |            |           |           |           |      |                      |
|                                 |                    |           |         |                       |           |                 |         |            |           |           |           |      |                      |
|                                 |                    |           |         |                       |           |                 |         |            |           |           |           |      |                      |
|                                 |                    |           |         |                       |           |                 |         |            |           |           |           |      |                      |
|                                 |                    |           |         |                       |           |                 |         |            |           |           |           |      |                      |
|                                 |                    |           |         |                       |           |                 |         |            |           |           |           |      |                      |
|                                 |                    |           |         |                       |           |                 |         |            |           |           |           |      |                      |
|                                 |                    |           |         |                       |           |                 |         |            |           |           |           |      |                      |
|                                 |                    |           |         |                       |           |                 |         |            |           |           |           |      |                      |
|                                 |                    |           |         |                       |           |                 |         |            |           |           |           |      |                      |
|                                 |                    |           |         |                       |           |                 |         |            |           |           |           |      |                      |
|                                 |                    |           |         |                       |           |                 |         |            |           |           |           |      |                      |
|                                 |                    |           |         |                       |           |                 |         |            |           |           |           |      |                      |
|                                 |                    |           |         |                       |           |                 |         |            |           |           |           |      |                      |
|                                 |                    |           |         |                       |           |                 |         |            |           |           |           |      |                      |
|                                 |                    |           |         |                       |           |                 |         |            |           |           |           |      |                      |
|                                 |                    |           |         |                       |           |                 |         |            |           |           |           |      |                      |
|                                 |                    |           |         |                       |           |                 |         |            |           |           |           |      |                      |
|                                 |                    |           |         |                       |           |                 |         |            |           |           |           |      |                      |
|                                 |                    |           |         |                       |           |                 |         |            |           |           |           |      |                      |

**▲**● NETAFIM<sup>™</sup>

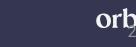

## Click on "Digital Outputs" Tab, this will show DOs available on all RTUs $_{-}$

Form1

| Read Database                                                                            | Load | Hydraulic Model |            |         | Digital Outpu | uts                 | Digital Inputs        | ۵         | l+Serial     | Utilities            |
|------------------------------------------------------------------------------------------|------|-----------------|------------|---------|---------------|---------------------|-----------------------|-----------|--------------|----------------------|
| dionet Net test 22 Nov-Copy                                                              | ~    | Name            | Unit Name  | IO Card | IO Address    | Modbus<br>Addresses | Mapped<br>Device Type | Main Line | Device Typ ^ | Open Polenet         |
| Radionet Net test 22 Nov-Copy                                                            |      |                 | Unit 09279 | 1       | 3             | 6   10006   0       | Device type           | 0         | 0            | Auto Modbus Mapping  |
| Base (202100000008610)     August 202270 (2022100000008610)                              |      |                 | Unit 09279 | 2       | 3             | 7   10007   0       |                       | 0         | 0            | configuration        |
| ≝ Unit 09279 (202100000009279)<br>⊕ Unit 09292 (202100000009292)                         |      |                 | Unit 09279 | 2       | 4             | 8   10008   0       |                       | 0         | 0            | conngaration         |
|                                                                                          |      |                 | Unit 09279 | 3       | 2             |                     |                       | 0         | 0            | Load Previous System |
| Unit 10489 (2021000000010489)                                                            |      |                 |            | -       | 3             | 9   10009   0       |                       | -         |              |                      |
|                                                                                          |      |                 | Unit 09279 | 3       | 4             | 10   10010   0      |                       | 0         | 0            |                      |
| 🖶 Unit 11025 (2021000000011025)                                                          |      |                 | Unit 09292 | 1       | 3             | 1   10001   0       |                       | 0         | 0            |                      |
| 🗉 Unit 26259 (2021000000026259)                                                          |      |                 | Unit 09292 | 2       | 3             | 2   10002   0       |                       | 0         | 0            |                      |
| ⊞ Unit 26260 (2021000000026260)                                                          |      |                 | Unit 09292 | 2       | 4             | 3   10003   0       |                       | 0         | 0            |                      |
| Unit 26261 (202100000026261)                                                             |      |                 | Unit 09292 | 3       | 3             | 4   10004   0       |                       | 0         | 0            |                      |
| Unit 26262 (2021000000026262)                                                            |      |                 | Unit 09292 | 3       | 4             | 5   10005   0       |                       | 0         | 0            |                      |
| Unit 26299 (2021000000026299)                                                            |      |                 |            |         |               |                     |                       |           | · · ·        |                      |
| <ul> <li>Init 26300 (2021000000026300)</li> <li>Init 26301 (2021000000026301)</li> </ul> | <    |                 |            |         |               |                     |                       |           | >            |                      |
|                                                                                          |      |                 |            |         |               |                     |                       |           |              |                      |
|                                                                                          |      |                 |            |         |               |                     |                       |           |              |                      |
|                                                                                          |      |                 |            |         |               |                     |                       |           |              |                      |
| Unit 26305 (2021000000026305)                                                            |      |                 |            |         |               |                     |                       |           |              |                      |
| ⊕ Unit 26306 (2021000000026306)                                                          |      |                 |            |         |               |                     |                       |           |              |                      |
| Unit 26307 (2021000000026307)                                                            |      |                 |            |         |               |                     |                       |           |              |                      |
|                                                                                          |      |                 |            |         |               |                     |                       |           |              |                      |
| Unit 26309 (2021000000026309)                                                            |      |                 |            |         |               |                     |                       |           |              |                      |
|                                                                                          |      |                 |            |         |               |                     |                       |           |              |                      |
|                                                                                          |      |                 |            |         |               |                     |                       |           |              |                      |
|                                                                                          |      |                 |            |         |               |                     |                       |           |              |                      |
|                                                                                          |      |                 |            |         |               |                     |                       |           |              |                      |
|                                                                                          |      |                 |            |         |               |                     |                       |           |              |                      |
|                                                                                          |      |                 |            |         |               |                     |                       |           |              |                      |

Save and Export

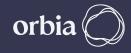

#### Click on any DO. This will open the window below, enter details such as Mainline, Device Name, flow, Area & Flow indicator. o ×

| - | _ |   |   |    |   |   |   |
|---|---|---|---|----|---|---|---|
|   | F |   | r | ., |   |   | п |
| _ |   | v | 1 | 1  | 1 | 1 |   |

⊾• NETAFIM™

| Read Database                                                                            |   | Load H    | ydraulic Model |                  |                      | Digital Outp       | uts                 | Digital Inputs        |           | Al+Serial    | Utilities            |
|------------------------------------------------------------------------------------------|---|-----------|----------------|------------------|----------------------|--------------------|---------------------|-----------------------|-----------|--------------|----------------------|
| ladionet Net test 22 Nov-Copy                                                            | ~ |           | Name           | Unit Name        | IO Card              | IO Address         | Modbus<br>Addresses | Mapped<br>Device Type | Main Line | Device Typ ^ | Open Polenet         |
| - Radionet Net test 22 Nov-Copy                                                          |   |           |                | Unit 09279       | 1                    | 3                  | 6   10006   0       | Device type           | 0         | 0            | Auto Modbus Mapping  |
| Base (202100000008610)                                                                   |   |           |                | Unit 09279       | 2                    | 3                  | 7   10007   0       |                       | 0         | 0            | configuration        |
| □ Unit 09279 (202100000009279)                                                           |   |           |                |                  | -                    | 4                  |                     |                       | -         |              | configuration        |
|                                                                                          |   |           |                | Unit 09279       | 2                    | -                  | 8   10008   0       |                       | 0         | 0            | Load Previous System |
| -1-DI Flow indicator 1                                                                   |   |           |                | Unit 09279       | 3                    | 3                  | 9   10009   0       |                       | 0         | 0            |                      |
| -2-DI                                                                                    |   |           |                | Unit 09279       | 3                    | 4                  | 10   10010   0      |                       | 0         | 0            |                      |
|                                                                                          |   |           |                | Unit 09292       | 1                    | 3                  | 1   10001   0       |                       | 0         | 0            |                      |
| ₽ 2-208                                                                                  |   |           |                | Unit 09292       | 2                    | 3                  | 2   10002   0       |                       | 0         | 0            |                      |
| 1-DI                                                                                     |   |           |                | Unit 09292       | 2                    | 4                  | 3   10003   0       |                       | 0         | 0            |                      |
|                                                                                          |   |           |                | Unit 09292       | 3                    | 3                  | 4   10004   0       |                       | 0         | 0            |                      |
| - 3-DO Banana 2                                                                          |   |           |                | Unit 09292       | 3                    | 4                  | 5   10005   0       |                       | 0         | 0            |                      |
| 4-DO Pomo 3                                                                              |   |           |                |                  |                      | -                  |                     |                       | -         | - v          |                      |
| i⊞ 3-208<br>⊞ Unit 09292 (202100000009292)                                               | < |           |                |                  |                      |                    |                     |                       |           | >            |                      |
|                                                                                          | [ | Device Pa | arameters      |                  | Select De            | vice to Allocate t | o this IO           |                       |           |              |                      |
| Unit 10489 (2021000000010489)                                                            | 1 | О Туре    |                | Digital Output   | Valve 1              |                    |                     |                       | ^         |              |                      |
| Unit 10528 (2021000000010528)                                                            | F | πυ        |                | Unit 09279       | Valve 2              |                    |                     |                       |           |              |                      |
| Unit 11025 (2021000000011025)                                                            |   | O Numb    | er             | 3                | Valve 3<br>Valve 4   |                    |                     |                       |           |              |                      |
| Unit 26259 (2021000000026259)                                                            |   | Vainline  |                | -                | Valve 5              |                    |                     |                       |           |              |                      |
| 🖶 Unit 26260 (2021000000026260)                                                          |   |           |                | Main Line 1      | ✓ Valve 6<br>Valve 7 |                    |                     |                       |           |              |                      |
| 🖶 Unit 26261 (2021000000026261)                                                          |   | Device N  | ame            | Banana 1         | Valve 8              |                    |                     |                       |           |              |                      |
| Unit 26262 (202100000026262)                                                             | F | low       |                | 10               | Valve 9<br>Valve 10  |                    |                     |                       |           |              |                      |
| Unit 26299 (2021000000026299)                                                            | 4 | Area      |                | 1                | Valve 11             |                    |                     |                       |           |              |                      |
|                                                                                          | F | -low indi | cator          |                  | Valve 12<br>Valve 13 |                    |                     |                       |           |              |                      |
| <ul> <li>Init 26301 (2021000000026301)</li> <li>Init 26302 (2021000000026302)</li> </ul> | ι | Jnit      | Γ              |                  | Valve 13             |                    |                     |                       |           |              |                      |
|                                                                                          | C | Card      |                |                  | Valve 15             |                    |                     |                       |           | Attach       |                      |
|                                                                                          |   | nput      |                |                  | Valve 16<br>Valve 17 |                    |                     |                       |           |              |                      |
|                                                                                          |   | nput      |                |                  | ✓ Valve 18           |                    |                     |                       |           | Dettach      |                      |
| Unit 26306 (2021000000026306)                                                            | ↓ |           |                | reset indication | Valve 19             |                    |                     |                       | × I       | Dettach      | Save and Export      |

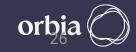

## Select Device to Allocate IO . Enter Details Device Name , Flow and Area Click Attach

|                   | Form1                                                 |                                       |            |               |                  |                      |                     |                     |                       |           |                    | – 0 ×                                 |
|-------------------|-------------------------------------------------------|---------------------------------------|------------|---------------|------------------|----------------------|---------------------|---------------------|-----------------------|-----------|--------------------|---------------------------------------|
|                   | Read Database                                         |                                       | Load Hy    | draulic Model |                  |                      | Digital Outpu       | uts                 | Digital Inputs        | A         | \l+Serial          | Utilities<br>Open Polenet             |
|                   | Radionet Net test 22 Nov-Copy                         | ~                                     |            | Name          | Unit Name        | IO Card              | IO Address          | Modbus<br>Addresses | Mapped<br>Device Type | Main Line | Device Typ ^<br>ID | · · · · · · · · · · · · · · · · · · · |
|                   | ■ Radionet Net test 22 Nov-C                          |                                       | •          |               | Unit 09279       | 1                    | 3                   | 6   10006   0       |                       | 0         | 0                  | Auto Modbus Mapping                   |
|                   | Base (20210000000861     □ Unit 09279 (2021000000     |                                       |            |               | Unit 09279       | 2                    | 3                   | 7   10007   0       |                       | 0         | 0                  | configuration                         |
|                   | -0-202                                                |                                       |            |               | Unit 09279       | 2                    | 4                   | 8   10008   0       |                       | 0         | 0                  |                                       |
|                   | <b>□</b> 1-207                                        |                                       |            |               | Unit 09279       | 3                    | 3                   | 9   10009   0       |                       | 0         | 0                  | Load Previous System                  |
|                   | - 1-DI Flow indicator                                 | 1                                     |            |               | Unit 09279       | 3                    | 4                   | 10   10010   0      |                       | 0         | 0                  |                                       |
|                   | - 2-DI<br>- 3-DO                                      |                                       |            |               | Unit 09292       | 1                    | 3                   | 1   10001   0       |                       | 0         | 0                  |                                       |
|                   |                                                       |                                       |            |               | Unit 09292       | 2                    | 3                   | 2   10002   0       |                       | 0         | 0                  |                                       |
|                   | - 1-DI                                                |                                       |            |               | Unit 09292       | 2                    | 4                   | 3   10003   0       |                       | 0         | 0                  |                                       |
|                   | - 2-DI                                                |                                       |            |               | Unit 09292       | 3                    | 3                   | 4   10004   0       |                       | 0         | 0                  |                                       |
|                   |                                                       |                                       |            |               | Unit 09292       | 3                    | 4                   | 5   10005   0       |                       | 0         | 0                  |                                       |
|                   | ± 3-208                                               |                                       | <          |               |                  | · .                  |                     |                     |                       | -         | · · · · ·          |                                       |
|                   |                                                       | 009292)                               |            |               |                  |                      |                     |                     |                       |           |                    |                                       |
| Device Nome 9     | 🖽 Unit 09687 (2021000000                              |                                       | Device Pa  |               |                  |                      | vice to Allocate to |                     |                       |           |                    |                                       |
| Device Name &     | Unit 10489 (2021000000                                | · · · · · · · · · · · · · · · · · · · | IO Type    |               | Digital Output   | Valve 1<br>Valve 2   |                     |                     |                       | ^         |                    |                                       |
| Details           |                                                       |                                       | RTU        |               | Unit 09279       | Valve 3              |                     |                     |                       |           |                    |                                       |
|                   | Unit 26259 (2021000000                                |                                       | IO Numb    | er 🗧          | 3                | Valve 4<br>Valve 5   |                     |                     |                       |           |                    |                                       |
|                   |                                                       |                                       | Iviainline |               | Main Line 1      | ✓ Valve 6<br>Valve 7 |                     |                     |                       |           |                    |                                       |
|                   | ⊞ Unit 26261 (2021000000                              |                                       | Device Na  | ame           | Banana 1         | Valve 8              |                     |                     |                       |           |                    |                                       |
| Flow Indicator :  | ⊞ Unit 26262 (2021000000                              |                                       | Flow       |               | 10               | Valve 9<br>Valve 10  |                     |                     |                       |           |                    |                                       |
| Select Unit and   | Unit 26299 (2021000000                                |                                       | Area       | -             | 1                | Valve 11             |                     |                     |                       |           |                    |                                       |
|                   | ⊡ Unit 26300 (2021000000     ⊡ Unit 26301 (2021000000 |                                       | Flow indic | cator         |                  | Valve 12<br>Valve 13 |                     |                     |                       |           |                    |                                       |
| Input to which it |                                                       | · · · · · · · · · · · · · · · · · · · | Unit       |               | Unit 09279       | Valve 14             |                     |                     |                       |           |                    |                                       |
| is connected      | ⊞ Unit 26303 (2021000000                              |                                       | Card       |               | 1                | Valve 15             |                     |                     |                       |           | Attach             |                                       |
|                   | 🗉 Unit 26304 (2021000000                              |                                       | Input      |               | 1                | Valve 17<br>Valve 18 |                     |                     |                       |           |                    |                                       |
|                   | Unit 26305 (2021000000                                |                                       |            | L             | reset indication | Valve 18<br>Valve 19 |                     |                     |                       | ~         | Dettach            | Save and Export                       |
|                   | 🖶 Unit 26306 (2021000000                              | 026306) 🗸 🗸                           |            |               |                  |                      |                     |                     |                       |           |                    | save and export                       |

-

## A Prompt message will appear, click Yes

Form1

| Read Database                   | Load     | d Hydraulic Model |                  |                      | Digital Outp   | uts                 | Digital Inputs        | A         | l+Serial     | Utilities            |
|---------------------------------|----------|-------------------|------------------|----------------------|----------------|---------------------|-----------------------|-----------|--------------|----------------------|
| lionet Net test 22 Nov-Copy     | ~        | Name              | Unit Name        | IO Card              | IO Address     | Modbus<br>Addresses | Mapped<br>Device Type | Main Line | Device Typ ^ | Open Polenet         |
| Radionet Net test 22 Nov-Copy   | ^        | Banana 1          | Unit 09279       | 1                    | 3              | 6   10006   0       | Device type           | 0         | 0            | Auto Modbus Mapping  |
| Base (202100000008610)          |          |                   | Unit 09279       | 2                    | 3              | 7   10007   0       |                       | 0         | 0            | configuration        |
| Unit 09279 (202100000009279)    |          |                   | Unit 09279       | 2                    | 4              | 8   10008   0       |                       | 0         | 0            |                      |
| □·1-207                         |          |                   | Unit 09279       | 3                    | 3              | 9 10009 0           |                       | 0         | 0            | Load Previous System |
| -1-DI Flow indicator 1          |          |                   |                  |                      | -              |                     |                       | -         |              |                      |
|                                 |          |                   | Unit 09279       | 3                    | 4              | 10   10010   0      |                       | 0         | 0            |                      |
|                                 |          |                   | Unit 09292       | 1                    | 3              | 1   10001   0       |                       | 0         | 0            |                      |
| <b>□</b> 2-208                  |          |                   | Unit 09292       | 2                    | 3              | 2   10002   0       |                       | 0         | 0            |                      |
| 1-DI                            |          |                   | Unit 09292       | 2                    | 4              | 3   10003   0       |                       | 0         | 0            |                      |
|                                 |          |                   | Unit 09292       | 3                    | 3              | 4   10004   0       |                       | 0         | 0            |                      |
|                                 |          |                   | Unit 09292       | Atach                | ×              | 5   10005   0       |                       | 0         | 0            |                      |
|                                 |          |                   |                  |                      |                |                     |                       |           |              |                      |
|                                 | <        |                   |                  | Attach Valve 1 To    | DigitalOutput? |                     |                       |           | >            |                      |
|                                 | Device   | Parameters        |                  |                      |                | this IO             |                       |           |              |                      |
|                                 | ІО Тур   | e                 | Digital Outpu    | Yes                  | No             |                     |                       | ~         |              |                      |
| ⊕ Unit 10528 (2021000000010528) | RTU      |                   | Unit 09279       |                      | NO             |                     |                       |           |              |                      |
| Unit 11025 (2021000000011025)   | IO Nu    | mber              | 3                | Valve 3<br>Valve 4   |                | -                   |                       |           |              |                      |
| 🗉 Unit 26259 (2021000000026259) | Mainli   |                   |                  | Valve 5              |                |                     |                       |           |              |                      |
| ■ Unit 26260 (2021000000026260) |          |                   | Main Line 1      | Valve 6              |                |                     |                       |           |              |                      |
| ■ Unit 26261 (2021000000026261) |          | Name              | Banana 1         | Valve 8              |                |                     |                       |           |              |                      |
| Unit 26262 (2021000000026262)   | Flow     |                   | 10               | Valve 9<br>Valve 10  |                |                     |                       |           |              |                      |
|                                 | Area     |                   | 1                | Valve 11             |                |                     |                       |           |              |                      |
|                                 | Flow i   | ndicator          |                  | Valve 12<br>Valve 13 |                |                     |                       |           |              |                      |
| Unit 26302 (202100000026302)    | Unit     |                   | Unit 09279       | Valve 14             |                |                     |                       |           |              |                      |
| Unit 26303 (202100000026303)    | Card     |                   | 1                | Valve 15             |                |                     |                       |           | Attach       |                      |
|                                 | Input    |                   | <b>U</b>         | Valve 10<br>Valve 17 |                |                     |                       |           |              |                      |
|                                 | Input    |                   | 1                | Valve 18             |                |                     |                       | J         | Dettach      |                      |
| Unit 26306 (2021000000026306)   | <b>v</b> |                   | reset indication | Valve 19             |                |                     |                       | × 1       | Dettuen      | Save and Export      |

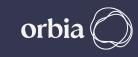

– 0 ×

#### Device will be mapped to Output on RTU & will be displayed in table

| Read Database                                                       | Load Hydraulic M  | odel             |                      | Digital Outp        | uts                 | Digital Inputs        | A         | Al+Serial    | Utilities            |
|---------------------------------------------------------------------|-------------------|------------------|----------------------|---------------------|---------------------|-----------------------|-----------|--------------|----------------------|
| dionet Net test 22 Nov-Copy                                         | ~ Name            | Unit Name        | IO Card              | IO Address          | Modbus<br>Addresses | Mapped<br>Device Type | Main Line | Device Typ ^ | Open Polenet         |
| Radionet Net test 22 Nov-Copy                                       | A Banana 1        | Unit 09279       | 1                    | 3                   | 6   10053   0       | Valve 1               | 1         | 1            | Auto Modbus Mapping  |
| Base (202100000008610)     □ Unit 09279 (202100000009279)           |                   | Unit 09279       | 2                    | 3                   | 7   10007   0       |                       | 0         | 0            | configuration        |
| -0-202                                                              |                   | Unit 09279       | 2                    | 4                   | 8   10008   0       |                       | 0         | 0            |                      |
| ₽ 1-207                                                             |                   | Unit 09279       | 3                    | 3                   | 9   10009   0       |                       | 0         | 0            | Load Previous System |
| -1-DI Flow indicator 1                                              |                   | Unit 09279       | 3                    | 4                   | 10   10010   0      |                       | 0         | 0            |                      |
| <b>2-DI</b>                                                         |                   | Unit 09292       | 1                    | 3                   | 1   10001   0       |                       | 0         | 0            |                      |
| 3-DO                                                                |                   | Unit 09292       | 2                    | 3                   |                     |                       | 0         | 0            |                      |
| □ 2-208<br>- 1-DI                                                   |                   |                  | -                    | -                   | 2   10002   0       |                       | -         |              |                      |
|                                                                     |                   | Unit 09292       | 2                    | 4                   | 3   10003   0       |                       | 0         | 0            |                      |
| - 3-DO Banana 2                                                     |                   | Unit 09292       | 3                    | 3                   | 4   10004   0       |                       | 0         | 0            |                      |
| - 4-DO Pomo 3                                                       |                   | Unit 09292       | 3                    | 4                   | 5   10005   0       |                       | 0         | 0            |                      |
| ±. 3-208                                                            | <                 | ··· ·            | 1.                   | 1.                  |                     |                       | 1 -       | >            |                      |
| Unit 09292 (202100000009292)                                        | Device Parameters | 5                | Select D             | evice to Allocate t | o this IO           |                       |           |              |                      |
| Hont 09687 (202100000009687)                                        | IO Type           | Digital Output   | Valve 1              |                     |                     |                       |           |              |                      |
| ⊡ Unit 10489 (2021000000010489)     ⊕ Unit 10528 (2021000000010528) | RTU               | Unit 09279       | Valve 1<br>Valve 2   |                     |                     |                       | î         |              |                      |
| Unit 11025 (2021000000010328)                                       |                   |                  | Valve 3              |                     |                     |                       |           |              |                      |
| Unit 26259 (2021000000026259)                                       | IO Number         | 3                | Valve 4<br>Valve 5   |                     |                     |                       |           |              |                      |
|                                                                     | Mainline          | Main Line 1      | Valve 6              |                     |                     |                       |           |              |                      |
| unit 26261 (2021000000026261)                                       | Device Name       | Banana 1         | Valve 7<br>Valve 8   |                     |                     |                       |           |              |                      |
| Unit 26262 (2021000000026262)                                       | Flow              | 10               | Valve 9              |                     |                     |                       |           |              |                      |
| ■ Unit 26299 (2021000000026299)                                     | Area              |                  | Valve 10<br>Valve 11 |                     |                     |                       |           |              |                      |
| ■ Unit 26300 (202100000026300)                                      |                   | 1                | Valve 12             |                     |                     |                       |           |              |                      |
| Unit 26301 (202100000026301)                                        | Flow indicator    |                  | Valve 13             |                     |                     |                       |           |              |                      |
| unit 26302 (2021000000026302)                                       | Unit              | Unit 09279       | Valve 14             |                     |                     |                       |           |              |                      |
| Unit 26303 (2021000000026303)                                       | Card              | 1                | Valve 15             |                     |                     |                       |           | Attach       |                      |
| Unit 26304 (2021000000026304)                                       | Input             |                  | Valve 17             |                     |                     |                       |           |              |                      |
|                                                                     | l                 | 1                | ✓ Valve 18           |                     |                     |                       |           | Dettach      |                      |
|                                                                     | <b>,</b>          | reset indication | Valve 19             |                     |                     |                       | ×         | Dettach      | Save and Export      |

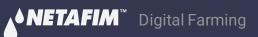

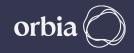

## In Digital Inputs Details of flow Indicator assigned to DO can be seen here

| Read Database                                                                                                    | Loa | d Hydraulic Model       |            |                         | Digital Outp               | uts                      | Digital Inputs          | A          | Al+Serial    | Utilities            |
|----------------------------------------------------------------------------------------------------|-----|-------------------------|------------|-------------------------|----------------------------|--------------------------|-------------------------|------------|--------------|----------------------|
| dionet Net test 22 Nov-Copy                                                                                                    | ~   | Name                    | Unit Name  | IO Card                 | IO Address                 | Modbus<br>Addresses      | Mapped<br>Device Type   | Main Line  | Device Typ ^ | Open Polenet         |
| Radionet Net test 22 Nov-Copy                                                                                                    | ^   | Flow indicator 1        | Unit 09279 | 1                       | 1                          |                          | Flow indicator 1        | 1          | 31           | Auto Modbus Mapping  |
| Base (202100000008610)                                                                                                    |     |                         | Unit 09279 | 1                       | 2                          | 10054   30646            |                         | 0          | 0            | configuration        |
| ⊡ Unit 09279 (202100000009279)                                                                                                    |     |                         |            | -                       | 2                          |                          |                         | -          |              | conngulation         |
|                                                                                                    |     |                         | Unit 09279 | 2                       | 1                          | 10055   30648            |                         | 0          | 0            | Load Previous System |
|                                                                                                    |     |                         | Unit 09279 | 2                       | 2                          | 10056   30650            |                         | 0          | 0            | ,                    |
| - 1-DI Flow indicator 1<br>- 2-DI                                                                                                    |     |                         | Unit 09279 | 3                       | 1                          | 10057   30652            |                         | 0          | 0            |                      |
| 3-DO                                                                                                    |     |                         | Unit 09279 | 3                       | 2                          | 10058   30654            |                         | 0          | 0            |                      |
| ⊒-2-208                                                                                                    |     |                         | Unit 09292 | 1                       | 1                          | 10047   30632            |                         | 0          | 0            |                      |
| - 1-DI                                                                                                    |     |                         | Unit 09292 | 1                       | 2                          | 10048   30634            |                         | 0          | 0            |                      |
|                                                                                                    |     |                         |            | -                       | 2                          |                          |                         | -          | -            |                      |
|                                                                                                    |     |                         | Unit 09292 | 2                       | 1                          | 10049   30636            |                         | 0          | 0            |                      |
|                                                                                                    |     |                         | Unit 09292 | 2                       | 2                          | 10050   30638            |                         | 0          | 0            |                      |
| <b>⊞</b> . 3-208                                                                                                    | <   |                         | 1          | 1-                      | 1.                         | 1                        |                         | 1-         | · · ·        |                      |
| 🖶 Unit 09292 (2021000000009292)                                                                                                    |     |                         |            |                         |                            |                          |                         |            |              |                      |
| 🖶 Unit 09687 (202100000009687)                                                                                                    |     |                         |            |                         |                            |                          |                         |            |              |                      |
| 🐵 Unit 10489 (2021000000010489)                                                                                                    |     |                         |            |                         |                            |                          |                         | 1. 0       |              |                      |
|                                                                                                    |     |                         | noto th    | at Llow Ir              | ndicator Ini               | nutie not t              | n ha dafin              | od in (Erd | wSphoro      |                      |
| 🗉 Unit 10528 (2021000000010528)                                                                                                    |     |                         |            |                         |                            | out is not to            |                         |            | -            |                      |
| <ul> <li>□ Unit 10528 (202100000010528)</li> <li>□ Unit 11025 (2021000000011025)</li> </ul>                                                                                                    |     | NOTE : P<br>Hydraulic ( |            |                         |                            |                          |                         |            | -            | x                    |
| Unit 10528 (2021000000010528)     Unit 11025 (2021000000011025)     Unit 26259 (2021000000026259)                                                                                                    |     | Hydraulic (             | Configura  | tion anyv               | vhere. It is               | only to " co             | onfirm",                | the Valve  | e is OPEN 8  | k                    |
| Unit 10528 (2021000000010528)   Unit 11025 (2021000000011025)   Unit 26259 (2021000000026259)   Unit 26260 (202100000026260)                                                                                                    |     | Hydraulic (             | Configura  | tion anyv<br>v. On Grov | vhere. It is<br>vSphere >> | only to " co<br>Remote V | onfirm ",<br>alves,it v | the Valve  | e is OPEN 8  | k                    |
| Unit 10528 (2021000000010528)     Unit 11025 (2021000000011025)     Unit 26259 (2021000000026259)     Unit 26260 (2021000000026260)     Unit 26261 (2021000000026261)                                                                                                    |     | Hydraulic (             | Configura  | tion anyv<br>v. On Grov | vhere. It is<br>vSphere >> | only to " co             | onfirm ",<br>alves,it v | the Valve  | e is OPEN 8  | <u>k</u>             |
| <ul> <li>□ Unit 10528 (202100000010528)</li> <li>□ Unit 11025 (2021000000011025)</li> <li>□ Unit 26259 (202100000026259)</li> <li>□ Unit 26260 (202100000026260)</li> <li>□ Unit 26261 (202100000026261)</li> <li>□ Unit 26262 (202100000026262)</li> </ul>                                                                                                    |     | Hydraulic (             | Configura  | tion anyv<br>v. On Grov | vhere. It is<br>vSphere >> | only to " co<br>Remote V | onfirm ",<br>alves,it v | the Valve  | e is OPEN 8  |                      |
| Unit 10528 (2021000000010528)     Unit 11025 (2021000000011025)     Unit 26259 (2021000000026259)     Unit 26260 (2021000000026260)     Unit 26261 (2021000000026261)                                                                                                    |     | Hydraulic (             | Configura  | tion anyv<br>v. On Grov | vhere. It is<br>vSphere >> | only to " co<br>Remote V | onfirm ",<br>alves,it v | the Valve  | e is OPEN 8  | A                    |
| <ul> <li>□ Unit 10528 (202100000010528)</li> <li>□ Unit 11025 (2021000000011025)</li> <li>□ Unit 26259 (202100000026259)</li> <li>□ Unit 26260 (202100000026260)</li> <li>□ Unit 26261 (202100000026261)</li> <li>□ Unit 26262 (202100000026262)</li> </ul>                                                                                                    |     | Hydraulic (             | Configura  | tion anyv<br>v. On Grov | vhere. It is<br>vSphere >> | only to " co<br>Remote V | onfirm ",<br>alves,it v | the Valve  | e is OPEN 8  | A.                   |
| Unit 10528 (202100000010528)     Unit 11025 (202100000011025)     Unit 26259 (202100000026259)     Unit 26260 (202100000026260)     Unit 26261 (202100000026261)     Unit 26262 (202100000026262)     Unit 26299 (202100000026299)                                                                                                    |     | Hydraulic (             | Configura  | tion anyv<br>v. On Grov | vhere. It is<br>vSphere >> | only to " co<br>Remote V | onfirm ",<br>alves,it v | the Valve  | e is OPEN 8  | k                    |
| Unit 10528 (202100000010528)     Unit 11025 (202100000011025)     Unit 26259 (202100000026259)     Unit 26260 (202100000026260)     Unit 26261 (202100000026261)     Unit 26262 (202100000026262)     Unit 26299 (202100000026299)     Unit 26300 (202100000026300)                                                                                                    |     | Hydraulic (             | Configura  | tion anyv<br>v. On Grov | vhere. It is<br>vSphere >> | only to " co<br>Remote V | onfirm ",<br>alves,it v | the Valve  | e is OPEN 8  | <b>x</b>             |
| <ul> <li>Unit 10528 (202100000010528)</li> <li>Unit 11025 (2021000000011025)</li> <li>Unit 26259 (202100000026259)</li> <li>Unit 26260 (202100000026260)</li> <li>Unit 26261 (202100000026261)</li> <li>Unit 26262 (202100000026262)</li> <li>Unit 26299 (202100000026299)</li> <li>Unit 26300 (202100000026300)</li> <li>Unit 26301 (202100000026301)</li> </ul>                                                                                   |     | Hydraulic (             | Configura  | tion anyv<br>v. On Grov | vhere. It is<br>vSphere >> | only to " co<br>Remote V | onfirm ",<br>alves,it v | the Valve  | e is OPEN 8  | k                    |
| <ul> <li>Unit 10528 (2021000000010528)</li> <li>Unit 11025 (2021000000011025)</li> <li>Unit 26259 (2021000000026259)</li> <li>Unit 26260 (2021000000026260)</li> <li>Unit 26261 (2021000000026261)</li> <li>Unit 26262 (2021000000026262)</li> <li>Unit 26299 (202100000026299)</li> <li>Unit 26300 (202100000026300)</li> <li>Unit 26301 (202100000026301)</li> <li>Unit 26302 (202100000026302)</li> </ul>                                        |     | Hydraulic (             | Configura  | tion anyv<br>v. On Grov | vhere. It is<br>vSphere >> | only to " co<br>Remote V | onfirm ",<br>alves,it v | the Valve  | e is OPEN 8  | k                    |
| <ul> <li>Unit 10528 (2021000000010528)</li> <li>Unit 11025 (2021000000011025)</li> <li>Unit 26259 (2021000000026259)</li> <li>Unit 26260 (2021000000026260)</li> <li>Unit 26261 (2021000000026261)</li> <li>Unit 26262 (2021000000026262)</li> <li>Unit 26299 (2021000000026299)</li> <li>Unit 26300 (202100000026300)</li> <li>Unit 26301 (202100000026301)</li> <li>Unit 26302 (202100000026302)</li> <li>Unit 26303 (202100000026303)</li> </ul> |     | Hydraulic (             | Configura  | tion anyv<br>v. On Grov | vhere. It is<br>vSphere >> | only to " co<br>Remote V | onfirm ",<br>alves,it v | the Valve  | e is OPEN 8  |                      |

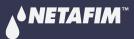

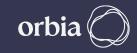

## Continue mapping all Digital Outputs are connected to RTU

Form1

| Read Database                                                   | Loa      | d Hydraulic Model  |                  |                        | Digital Outp        | uts            | Digital Inputs |           | Al+Serial    | Utilities            |
|-----------------------------------------------------------------|----------|--------------------|------------------|------------------------|---------------------|----------------|----------------|-----------|--------------|----------------------|
| dionet Net test 22 Nov-Copy                                     | ~        | Name               | Unit Name        | IO Card                | IO Address          | Modbus         | Mapped         | Main Line | Device Typ ^ | Open Polenet         |
| Radionet Net test 22 Nov-Copy                                   | <u> </u> |                    |                  |                        |                     | Addresses      | Device Type    |           | ID           | Auto Modbus Mapping  |
| Base (202100000008610)                                          |          | Banana 1           | Unit 09279       | 1                      | 3                   | 6   10053   0  | Valve 1        | 1         | 1            |                      |
| unit 09279 (2021000000009279)                                   | ►        |                    | Unit 09279       | 2                      | 3                   | 7   10007   0  |                | 0         | 0            | configuration        |
| - 0-202                                                         |          |                    | Unit 09279       | 2                      | 4                   | 8   10008   0  |                | 0         | 0            |                      |
| <b>□</b> 1-207                                                  |          |                    | Unit 09279       | 3                      | 3                   | 9   10009   0  |                | 0         | 0            | Load Previous System |
|                                                                 |          |                    | Unit 09279       | 3                      | 4                   | 10   10010   0 |                | 0         | 0            |                      |
|                                                                 |          |                    | Unit 09292       | 1                      | 3                   | 1   10001   0  |                | 0         | 0            |                      |
|                                                                 |          |                    | Unit 09292       | 2                      | 3                   |                |                | 0         | 0            |                      |
| □- 2-208<br>                                                    |          |                    |                  |                        | 3                   | 2   10002   0  |                | -         |              |                      |
| - 2-DI                                                          |          |                    | Unit 09292       | 2                      | 4                   | 3   10003   0  |                | 0         | 0            |                      |
|                                                                 |          |                    | Unit 09292       | 3                      | 3                   | 4   10004   0  |                | 0         | 0            |                      |
| 4-DO Pomo 3                                                     |          |                    | Unit 09292       | 3                      | 4                   | 5   10005   0  |                | 0         | 0            |                      |
| <b>⊞</b> 3-208                                                  | <        |                    |                  |                        |                     |                |                | -         |              |                      |
| 🖳 Unit 09292 (202100000009292)                                  | Devie    | e Parameters       |                  | Colort Do              |                     | - 45-10        |                |           |              |                      |
| 🖶 Unit 09687 (2021000000009687)                                 |          |                    |                  |                        | vice to Allocate to | o this IO      |                |           |              |                      |
| ⊞ Unit 10489 (2021000000010489)                                 | IO Typ   | )e                 | Digital Output   | Valve 2<br>Valve 3     |                     |                |                | ^         |              |                      |
| ⊕ Unit 10528 (2021000000010528)                                 | RTU      |                    | Unit 09279       | Valve 3<br>Valve 4     |                     |                |                |           |              |                      |
| Unit 11025 (2021000000011025)                                   | IO Nu    | mber               | 3                | Valve 5                |                     |                |                |           |              |                      |
| ■ Unit 26259 (2021000000026259)                                 | Mainli   | ne                 | Main Line 1      | Valve 6                |                     |                |                |           |              |                      |
| Unit 26260 (2021000000026260)                                   | Device   | N I a marcina di C |                  | Valve 8                |                     |                |                |           |              |                      |
| Unit 26261 (2021000000026261)     Unit 26262 (2021000000026262) | Flow     | - Nume             | Banana 2         | Valve 9<br>Valve 10    |                     |                |                |           |              |                      |
| Unit 26299 (202100000026299)                                    |          | -                  | 0                | Valve 10               |                     |                |                |           |              |                      |
| Unit 26300 (2021000000026300)                                   | Area     | 1                  | 0                | Valve 12               |                     |                |                |           |              |                      |
| Unit 26301 (202100000026301)                                    | Flow i   | ndicator           |                  | Valve 13<br>Valve 14   |                     |                |                |           |              |                      |
| Unit 26302 (2021000000026302)                                   | Unit     | [                  |                  | Valve 15               |                     |                |                |           |              |                      |
| Unit 26303 (2021000000026303)                                   | Card     | L                  |                  | Valve 16               |                     |                |                |           | Attach       |                      |
|                                                                 | Input    | L                  |                  | Valve 18               |                     |                |                |           |              |                      |
| Unit 26305 (2021000000026305)                                   |          |                    | reset indication | ✓ Valve 19<br>Valve 20 |                     |                |                |           | Dettach      |                      |
| + one 20000 (202100000020000)                                   |          |                    |                  |                        |                     |                |                |           |              | Save and Export      |

– 0 ×

# If there are Digital Input, Analog Inputs on RTU, Click on relevant Tab to assign it.

|                                                             |                 | d Hydraulic Model |            |         | Digital Outp | outs                | Digital Inputs        |           | Al+Serial    | 0.01                |
|-------------------------------------------------------------|-----------------|-------------------|------------|---------|--------------|---------------------|-----------------------|-----------|--------------|---------------------|
| onet Net test 22 Nov-Copy                                   | ~               | Name              | Unit Name  | IO Card | IO Address   | Modbus<br>Addresses | Mapped<br>Device Type | Main Line | Device Typ ^ | Open Polenet        |
| Radionet Net test 22 Nov-Copy                               | ^   <b>&gt;</b> | Flow indicator 1  | Unit 09279 | 1       | 1            | 10053   30644       |                       | 1         | 31           | Auto Modbus Mappi   |
| ⊕ Base (202100000008610)<br>⊕ Unit 09279 (2021000000009279) |                 |                   | Unit 09279 | 1       | 2            | 10054   30646       |                       | 0         | 0            | configuration       |
|                                                             |                 |                   | Unit 09279 | 2       | 1            | 10055   30648       | ·                     | 0         | 0            |                     |
| □ 1-207                                                     |                 |                   | Unit 09279 | 2       | 2            | 10056   30650       | ·                     | 0         | 0            | Load Previous Syste |
| - 1-DI Flow indicator 1                                     |                 |                   |            | 3       |              |                     | ·                     | 0         |              |                     |
| 2-DI                                                        |                 |                   | Unit 09279 | -       | 1            | 10057   30652       |                       | -         | 0            |                     |
|                                                             |                 |                   | Unit 09279 | 3       | 2            | 10058   30654       | ·                     | 0         | 0            |                     |
| <u>□</u> • 2-208                                            |                 |                   | Unit 09292 | 1       | 1            | 10047   30632       | I                     | 0         | 0            |                     |
|                                                             |                 |                   | Unit 09292 | 1       | 2            | 10048   30634       |                       | 0         | 0            |                     |
| - 2-DI<br>- 3-DO Banana 2                                   |                 |                   | Unit 09292 | 2       | 1            | 10049   30636       |                       | 0         | 0            |                     |
| - 4-DO Pomo 3                                               |                 |                   | Unit 09292 | 2       | 2            | 10050   30638       |                       | 0         | 0            |                     |
| I 3-208                                                     | <               |                   |            | -<br>-  | 1.           |                     |                       | -         | · · · · · ·  |                     |
|                                                             |                 |                   |            |         |              |                     |                       |           | /            |                     |
| unit 09687 (2021000000009687)                               |                 |                   |            |         |              |                     |                       |           |              |                     |
| ■ Unit 10489 (2021000000010489)                             |                 |                   |            |         |              |                     |                       |           |              |                     |
| • Unit 10528 (2021000000010528)                             |                 |                   |            |         |              |                     |                       |           |              |                     |
| 🗄 Unit 11025 (2021000000011025)                             |                 |                   |            |         |              |                     |                       |           |              |                     |
|                                                             |                 |                   |            |         |              |                     |                       |           |              |                     |
| ⊕ Unit 26260 (2021000000026260)                             |                 |                   |            |         |              |                     |                       |           |              |                     |
| Unit 26261 (202100000026261)                                |                 |                   |            |         |              |                     |                       |           |              |                     |
| Unit 26262 (2021000000026262)                               |                 |                   |            |         |              |                     |                       |           |              |                     |
| unit 26299 (2021000000026299)                               |                 |                   |            |         |              |                     |                       |           |              |                     |
| ■ Unit 26300 (202100000026300)                              |                 |                   |            |         |              |                     |                       |           |              |                     |
|                                                             |                 |                   |            |         |              |                     |                       |           |              |                     |
|                                                             |                 |                   |            |         |              |                     |                       |           |              |                     |
| Unit 26303 (202100000026303)                                |                 |                   |            |         |              |                     |                       |           |              |                     |
|                                                             |                 |                   |            |         |              |                     |                       |           |              |                     |
| Unit 26304 (202100000026304)                                |                 |                   |            |         |              |                     |                       |           |              |                     |
|                                                             |                 |                   |            |         |              |                     |                       |           |              | Save and Export     |

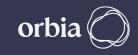

# Click Digital Inputs Tab and Proceed to add Digital Input, select Mainline, Enter Device name etc, and click Attach Device Name (WM 1 here and associated with DI)

| Read Database                                                      | Load     | Hydraulic Model  |              |                    | Digital Outp       | ıts                 | Digital Inputs        |           | Al+Serial    | Utilities            |
|--------------------------------------------------------------------|----------|------------------|--------------|--------------------|--------------------|---------------------|-----------------------|-----------|--------------|----------------------|
| ionet Net test 22 Nov-Copy                                         | ~        | Name             | Unit Name    | IO Card            | IO Address         | Modbus<br>Addresses | Mapped<br>Device Type | Main Line | Device Typ ^ | Open Polenet         |
| Radionet Net test 22 Nov-Copy                                      | ^        | Flow indicator 1 | Unit 09279   | 1                  | 1                  | 10053   30644       |                       | 1         | 31           | Auto Modbus Mapping  |
| Base (202100000008610)                                             |          |                  | Unit 09279   | 1                  | 2                  | 10054   30646       |                       | 0         | 0            | configuration        |
| Unit 09279 (202100000009279)                                       |          |                  | Unit 09279   | 2                  | 1                  | 10055   30648       |                       | 0         | 0            |                      |
| □ 1-207                                                            |          |                  | Unit 09279   | 2                  | 2                  | 10056   30650       |                       | 0         | 0            | Load Previous System |
| - 1-DI Flow indicator 1                                            |          |                  | Unit 09279   | 3                  | 1                  | 10057   30652       |                       | 0         | 0            |                      |
| <b>2-D</b> I                                                       |          |                  | Unit 09279   | 3                  | 2                  | 10058   30654       |                       | 0         | 0            |                      |
|                                                                    |          |                  |              | 1                  | 1                  |                     |                       | 0         | 0            |                      |
| ⊡ 2-208<br>- 1-DI                                                  |          |                  | Unit 09292   | 1                  | 1                  | 10047   30632       |                       | -         |              |                      |
| - 2-DI                                                             |          |                  | Unit 09292   | 1                  | 2                  | 10048   30634       |                       | 0         | 0            |                      |
|                                                                    |          |                  | Unit 09292   | 2                  | 1                  | 10049   30636       |                       | 0         | 0            |                      |
| - 4-DO Pomo 3                                                      |          |                  | 01111 03232  | tach               |                    | 10050   30638       |                       | 0         | 0            |                      |
| ± <sup></sup> 3-208                                                | <        | 1                |              |                    | 1 To Disitelland   |                     |                       | 1-        | >            |                      |
| Unit 09292 (202100000009292)                                       | Device   | Parameters       | ^            | Attach Water meter | T To Digitalinput? | nis IO              |                       |           |              |                      |
| ≝ Unit 09687 (2021000000009687)<br>≝ Unit 10489 (2021000000010489) |          |                  |              |                    | _                  | 1                   |                       |           |              |                      |
| Unit 10528 (2021000000010528)                                      | ІО Тур   | 2                | Digital Inpu | Yes                | No                 |                     |                       |           |              |                      |
| Unit 11025 (2021000000011025)                                      | RTU      |                  | Unit 09279   |                    |                    |                     |                       |           |              |                      |
| Unit 26259 (2021000000026259)                                      |          |                  |              |                    |                    |                     |                       |           |              |                      |
| Unit 26260 (2021000000026260)                                      | IO Nur   | nber i           | 2            |                    |                    |                     |                       |           |              |                      |
| ■ Unit 26261 (2021000000026261)<br>■ Unit 26262 (2021000000026262) | Mainlir  |                  |              |                    |                    |                     |                       |           |              |                      |
|                                                                    | Wallin   |                  | Main Line 1  |                    |                    |                     |                       |           |              |                      |
| ■ Unit 26300 (2021000000026300)                                    | Device   | Name 🛛           | WM 1         |                    |                    |                     |                       |           |              |                      |
| Unit 26301 (2021000000026301)                                      |          |                  |              |                    |                    |                     |                       |           |              |                      |
| unit 26302 (2021000000026302)                                      | Pulse R  | ate              | 10           |                    |                    |                     |                       |           |              |                      |
| Unit 26303 (2021000000026303)                                      |          |                  |              |                    |                    |                     |                       | _         | A11-1        |                      |
| ≝ Unit 26304 (2021000000026304)<br>≝ Unit 26305 (2021000000026305) |          |                  |              |                    |                    |                     |                       |           | Attach       |                      |
| ⊕ Unit 26306 (202100000026305)     ⊕ Unit 26306 (2021000000026306) | <b>,</b> |                  |              |                    |                    |                     |                       |           | Dettach      | Save and Export      |

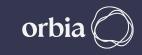

## After all I/Os devices are assigned , Click "Save and Export". A message will Appear "Saved to CSV". Click OK

| Read Database                                                  | Load    | Hydraulic Model   |              |         | Digital Outpu | uts                 | Digital Inputs        | A         | l+Serial     | Utilities            |
|----------------------------------------------------------------|---------|-------------------|--------------|---------|---------------|---------------------|-----------------------|-----------|--------------|----------------------|
| net Net test 22 Nov-Copy                                       | ~       | Name              | Unit Name    | IO Card | IO Address    | Modbus<br>Addresses | Mapped<br>Device Type | Main Line | Device Typ ^ | Open Polenet         |
| adionet Net test 22 Nov-Copy                                   |         | Flow indicator 1  | Unit 09279   | 1       | 1             | 10053   30644       | Flow indicator 1      | 1         | 31           | Auto Modbus Mappin   |
| ⊪ Base (202100000008610)<br>⊪ Unit 09279 (2021000000009279)    | •       | WM 1              | Unit 09279   | 1       | 2             | 10054   30646       | Water meter 1         | 1         | 18           | configuration        |
| - 0-202                                                        |         |                   | Unit 09279   | 2       | 1             | 10055   30648       |                       | 0         | 0            |                      |
| ⊑ 1-207                                                        |         |                   | Unit 09279   | 2       | 2             | 10056   30650       |                       | 0         | 0            | Load Previous System |
| - 1-DI Flow indicator 1                                        |         |                   | Unit 09279   | 3       | 1             | 10057   30652       |                       | 0         | 0            |                      |
| 2-DI WM 1                                                      |         |                   | Unit 09279   | 3       | 2             | ·                   |                       | 0         | 0            |                      |
|                                                                |         |                   |              | 3       |               | 10058   30654       |                       | -         |              |                      |
| <u>⊕</u> 2-208                                                 |         |                   | Unit 09292   | 1       | 1             | 10047   30632       |                       | 0         | 0            |                      |
| ia 3-208<br>Unit 09292 (2021000000009292)                      |         |                   | Unit 09292   | 1       | 2             | 10048   30634       |                       | 0         | 0            |                      |
| Unit 09687 (202100000009292)                                   |         |                   | Unit 09292   | ОК      | × –           | 10049   30636       |                       | 0         | 0            |                      |
| Unit 10489 (2021000000010489)                                  |         |                   | Unit 09292   | U.N.    |               | 10050   30638       |                       | 0         | 0            |                      |
| Unit 10528 (2021000000010528)                                  | <       |                   |              |         |               |                     |                       | -         | - · · ·      |                      |
| Unit 11025 (2021000000011025)                                  | Device  | Parameters        |              | = 🕕 s   | aved To CSV   | o this IO           |                       |           |              |                      |
| Unit 26259 (2021000000026259)                                  | Device  | Faranieters       |              |         | - U           |                     |                       |           |              |                      |
| Unit 26260 (2021000000026260)                                  | IO Type | e C               | igital Input |         | ОК            |                     |                       |           |              |                      |
| Unit 26261 (2021000000026261)                                  |         |                   |              |         | <u> </u>      |                     |                       |           |              |                      |
| Unit 26262 (2021000000026262)<br>Unit 26299 (2021000000026299) | RTU     | U                 | nit 09279    |         |               |                     |                       |           |              |                      |
| Unit 26300 (2021000000026300)                                  | IO Nun  | nber 2            |              |         |               |                     |                       |           |              |                      |
| Unit 26301 (2021000000026301)                                  |         |                   |              |         |               |                     |                       |           |              |                      |
| Unit 26302 (2021000000026302)                                  | Mainlin | e 🛛 🕅             | lain Line 1  | ~       |               |                     |                       |           |              |                      |
| Unit 26303 (2021000000026303)                                  |         |                   |              |         |               |                     |                       |           |              |                      |
| Unit 26304 (2021000000026304)                                  | Device  | Name <sub>W</sub> | /M 1         |         |               |                     |                       |           |              |                      |
| Unit 26305 (202100000026305)                                   | Pulse R | ate               |              |         |               |                     |                       |           |              |                      |
| Unit 26306 (2021000000026306)                                  |         | ate 1             | J            |         |               |                     |                       |           |              |                      |
| Unit 26307 (2021000000026307)<br>Unit 26308 (2021000000026308) |         |                   |              |         |               |                     |                       |           | Attach       |                      |
| Unit 26309 (2021000000026309)                                  |         |                   |              |         |               |                     |                       |           |              |                      |
|                                                                |         |                   |              |         |               |                     |                       |           | Dettach      | Save and Export      |

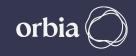

#### After save csv, Go to PoleNet Application & Disconnect the system. Click on "Edit System in PoleNet" & Select last activated system & Activate again & Connect PoleNet.

| 🧬 PoleNet (Agile Host v3 - connected)                                                     | – 🗆 X       |
|-------------------------------------------------------------------------------------------|-------------|
| PC Connection                                                                             |             |
| Configure Connection                                                                      | Disconnect  |
| Activated System in P                                                                     | oleNet      |
| System: Radionet Net test 22 Nov<br>Version: 20230313_170819                              |             |
| Edit Systems in PoleNet                                                                   |             |
|                                                                                           |             |
| Agile Host v3-<br>System: Radionet Net test 22 Nov<br>Version: 20230313_170819<br>Monitor | Route Table |
| Agile System in Host                                                                      |             |
| Configure Modbus                                                                          | System      |
| About                                                                                     | Exit        |

| System Type    | System                      | RTUs | PoleNet Status   | Database Status | Modify Status | Last Modified Time  |
|----------------|-----------------------------|------|------------------|-----------------|---------------|---------------------|
| Agile (MODBUS) | Pressure Sensor test 15 Feb | 2    |                  |                 |               | 2023-02-15 21:30:45 |
| Agile (MODBUS) | Radionet Net test 22 Nov    | 21   | Active (20230313 | Last activated  |               | 2023-03-13 17:08:19 |
| Agile (MODBUS) | RadioNet Q3                 | 3    |                  |                 |               | 2023-02-23 17:53:26 |
| Agile (MODBUS) | Sergio                      | 5    |                  |                 |               | 2023-02-20 17:52:07 |
|                |                             |      |                  |                 |               |                     |
|                |                             |      |                  |                 |               |                     |
|                |                             |      |                  |                 |               |                     |
|                |                             |      |                  |                 |               |                     |
|                |                             |      |                  |                 |               |                     |
|                |                             |      |                  |                 |               |                     |
|                |                             |      |                  |                 |               |                     |
|                |                             |      |                  |                 |               |                     |
|                |                             |      |                  |                 |               |                     |
|                |                             |      |                  |                 |               |                     |
|                |                             |      |                  |                 |               |                     |
|                |                             |      |                  |                 |               |                     |
|                |                             |      |                  |                 |               |                     |
|                |                             |      |                  |                 |               |                     |
|                |                             |      |                  |                 |               |                     |
|                |                             |      |                  |                 |               |                     |
|                |                             |      |                  |                 |               |                     |
|                |                             |      |                  |                 |               |                     |
|                |                             |      |                  |                 |               |                     |
|                |                             |      |                  |                 |               |                     |
|                |                             |      |                  |                 |               |                     |
|                |                             |      |                  |                 |               |                     |
|                |                             |      |                  |                 |               |                     |
|                |                             |      |                  |                 |               |                     |
|                |                             |      |                  |                 |               |                     |

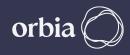

## System will ask to Re-load the modified system? Click "Yes". Then system will ask to Select "Program database version into Host" and Confirm

|                                                                      | System                                                                                                    | RTUs  | PoleNet Status                                     | Database Status | Modify Status | Last Modified Time |  |  |  |  |  |
|----------------------------------------------------------------------|----------------------------------------------------------------------------------------------------|-------|----------------------------------------------------|-----------------|---------------|--------------------|--|--|--|--|--|
| Agile (MODBUS)<br>Agile (MODBUS)<br>Agile (MODBUS)<br>Agile (MODBUS) | Pressure Sensor test 15 Feb         2         2023-02-15 21:30:45           Radionet Net test 22 Nov         21         Active (20230313         Last activated         Newer         2023-03-17 22:08:54           RadioNet Q3         3         2023-02-17 22:08:54         2023-02-317:53:26         2023-02-317:53:26           Sergio         5         2023-02-20 17:52:07         2023-02-20 17:52:07 |       |                                                    |                 |               |                    |  |  |  |  |  |
|                                                                      | Exportine Re-                                                                                                    | ? Re- | n<br>load the modified Ay<br>dionet Net test 22 No |                 | -             |                    |  |  |  |  |  |
|                                                                      |                                                                                                    |       |                                                    |                 |               |                    |  |  |  |  |  |

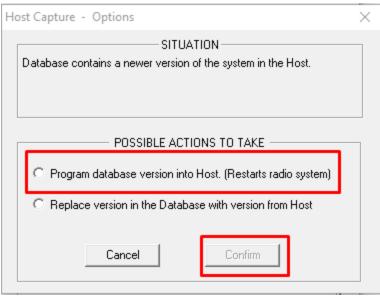

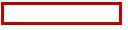

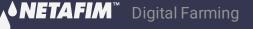

#### After CSV Upload able to see details in PoleNet System in "Mapping View" section.

🔊 Agile System: Radionet Net test 22 Nov, using MODBUS

| Modb | Bit Out | Bit In | Word  | Word | Unit             | Card    | 10                  | 10 T | Param Playb |
|------|---------|--------|-------|------|------------------|---------|---------------------|------|-------------|
| 1    | 1       |        | 40001 |      | 2021000000009292 | 1 (207) | 3 (Pomo 3)          | DO   | desired     |
| 2    | 2       |        | 40001 |      | 2021000000009292 | 2 (208) | 3 (Apple 1)         | DO   | desired     |
| 3    | 3       |        | 40001 |      | 2021000000009292 | 2 (208) | 4 (Apple 2)         | DO   | desired     |
| 4    | 4       |        | 40001 |      | 2021000000009292 | 3 (208) | 3 (Apple 3)         | DO   | desired     |
| 5    | 5       |        | 40001 |      | 2021000000009292 | 3 (208) | 4 (Kiwi 1)          | DO   | desired     |
| 6    | 6       |        | 40001 |      | 2021000000009279 | 1 (207) | 3 (Banana 1)        | DO   | desired     |
| 7    | 7       |        | 40001 |      | 2021000000009279 | 2 (208) | 3 (Banana 2)        | DO   | desired     |
| 8    | 8       |        | 40001 |      | 2021000000009279 | 2 (208) | 4 (Banana 3)        | DO   | desired     |
| 9    | 9       |        | 40001 |      | 2021000000009279 | 3 (208) | 3 (Pomo 1)          | DO   | desired     |
| 10   | 10      |        | 40001 |      | 2021000000009279 | 3 (208) | 4 (Pomo 2)          | DO   | desired     |
| 11   | 11      |        | 40001 |      | 2021000000009687 | 1 (307) | 1 (Kiwi 2)          | DO   | desired     |
| 12   | 12      |        | 40001 |      | 2021000000009687 | 1 (307) | 2 (Kiwi 3)          | DO   | desired     |
| 13   | 13      |        | 40001 |      | 2021000000010528 | 1 (307) | 1 (Vegitable 3)     | DO   | desired     |
| 14   | 14      |        | 40001 |      | 2021000000010528 | 1 (307) | 2 (Vegitable 4)     | DO   | desired     |
| 15   | 15      |        | 40001 |      | 2021000000026309 | 1 (207) | 3                   | DO   | desired     |
| 16   | 16      |        | 40001 |      | 2021000000010489 | 1 (307) | 1 (Vegitable 1)     | DO   | desired     |
| 17   | 17      |        | 40002 |      | 2021000000010489 | 1 (307) | 2 (Vegitable 2)     | DO   | desired     |
| 18   | 18      |        | 40002 |      | 2021000000026299 | 1 (207) | 3 (DC 1)            | DO   | desired     |
| 19   | 19      |        | 40002 |      | 2021000000026300 | 1 (207) | 3 (DC 2)            | DO   | desired     |
| 20   | 20      |        | 40002 |      | 2021000000026300 | 2 (208) | 3 (DC 3)            | DO   | desired     |
| 21   | 21      |        | 40002 |      | 2021000000026300 | 2 (208) | 4 (DC 4)            | DO   | desired     |
| 22   | 22      |        | 40002 |      | 2021000000026260 | 1 (207) | 3 (Vegi 6)          | DO   | desired     |
| 23   | 23      |        | 40002 |      | 2021000000026302 | 1 (207) | 3                   | DO   | desired     |
| 24   | 24      |        | 40002 |      | 2021000000026302 | 2 (208) | 3                   | DO   | desired     |
| 25   | 25      |        | 40002 |      | 2021000000026302 | 2 (208) | 4                   | DO   | desired     |
| 26   | 26      |        | 40002 |      | 2021000000026259 | 1 (207) | 3 (Vegitable 5)     | DO   | desired     |
| 27   | 27      |        | 40002 |      | 2021000000026301 | 1 (207) | 3 (DB Fk)           | DO   | desired     |
| 28   | 28      |        | 40002 |      | 2021000000026301 | 2 (208) | 3 (MV Fruit & Vegi) | DO   | desired     |
| 29   | 29      |        | 40002 |      | 2021000000026301 | 2 (208) | 4 (Fruit and Vegi)  | DO   | desired     |
| 30   | 30      |        | 40002 |      | 2021000000026308 | 1 (207) | 3                   | DO   | desired     |
| 31   | 31      |        | 40002 |      | 2021000000026308 | 2 (208) | 3                   | DO   | desired     |
| 32   | 32      |        | 40002 |      | 2021000000026308 | 2 (208) | 4                   | DO   | desired     |
| 33   | 33      |        | 40003 |      | 2021000000026261 | 1 (207) | 3 (Vegi 7)          | DO   | desired     |
| 34   | 34      |        | 40003 |      | 2021000000026307 | 1 (207) | 3                   | DO   | desired     |
| 35   | 35      |        | 40003 |      | 2021000000026307 | 2 (208) | 3                   | DO   | desired     |
| 36   | 36      |        | 40003 |      | 2021000000026307 | 2 (208) | 4                   | DO   | desired     |
| 37   | 37      |        | 40003 |      | 2021000000026262 | 1 (207) | 3 (Vegi 8)          | DO   | desired     |
| 38   | 38      |        | 40003 |      | 2021000000026306 | 1 (207) | 3                   | DO   | desired     |
| 39   | 39      |        | 40003 |      | 2021000000026306 | 2 (208) | 3                   | DO   | desired     |
| 40   | 40      |        | 40003 |      | 2021000000026306 | 2 (208) | 4                   | DO   | desired     |
| 41   | 41      |        | 40003 |      | 2021000000026304 | 1 (207) | 3                   | DO   | desired     |
| 42   | 42      |        | 40003 |      | 2021000000026303 | 1 (207) | 3                   | DO   | desired     |
| 43   | 43      |        | 40003 |      | 2021000000026305 | 1 (207) |                     | DO   | desired     |

 Refer to Earlier Slides for name of the IO device

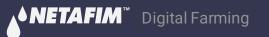

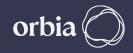

## Go to GrowSphere Screen , Under "Communication" select "RadioNet Allocation" and click on "Start Allocation"

| Gr       | owSphere™<br>™ | Farm                | Mainline 3 | •         | Settings       |           |                 | SD Th | uu 13 Jul 2023 18:09:12 | ((:- |
|----------|----------------|---------------------|------------|-----------|----------------|-----------|-----------------|-------|-------------------------|------|
| 습        | Con            | figuration          | Local 1    | /0        | Remote I/      | 0         | Communication   | ı     | Wiring Diagram          |      |
| 备        | SingleN        | let Allocation      | RadioNet A | location  | NetRTU (GW) Al | location  | Weather Station | 1     |                         |      |
| ٥°       | RS-485 -       | - Serial port (port | 1)         | Modbus ID | 1              | Export Hy | draulic model   |       | Start Allocation        |      |
| (NPK)    | RTU S.N.       | #ID                 | Status     | Name      | FW ver.        |           |                 |       |                         |      |
| 000      |                |                     |            |           |                |           |                 |       |                         |      |
| Ţ        |                |                     |            |           |                |           |                 |       |                         |      |
|          |                |                     |            |           |                |           |                 |       |                         |      |
| <b>(</b> |                |                     |            |           |                |           |                 |       |                         |      |
|          |                |                     |            |           |                |           |                 |       |                         |      |
|          |                |                     |            |           |                |           |                 |       |                         |      |

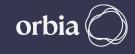

## Confirm all CSV files are detected. Click on "Overwrite existing devices.

| RadioNet Allocation                        |                                     |
|--------------------------------------------|-------------------------------------|
| Files Detect :                             |                                     |
| ⊘ DI CSV file  ⊘ DO CSV file  ⊘ AI CSV f   | file 🕢 Info CSV file                |
| Add to existing devices Overwrite existing | g devices       Cancel     Allocate |

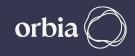

## After allocation process , all devices successfully added. Click on "Go to Remote I/O Tab"

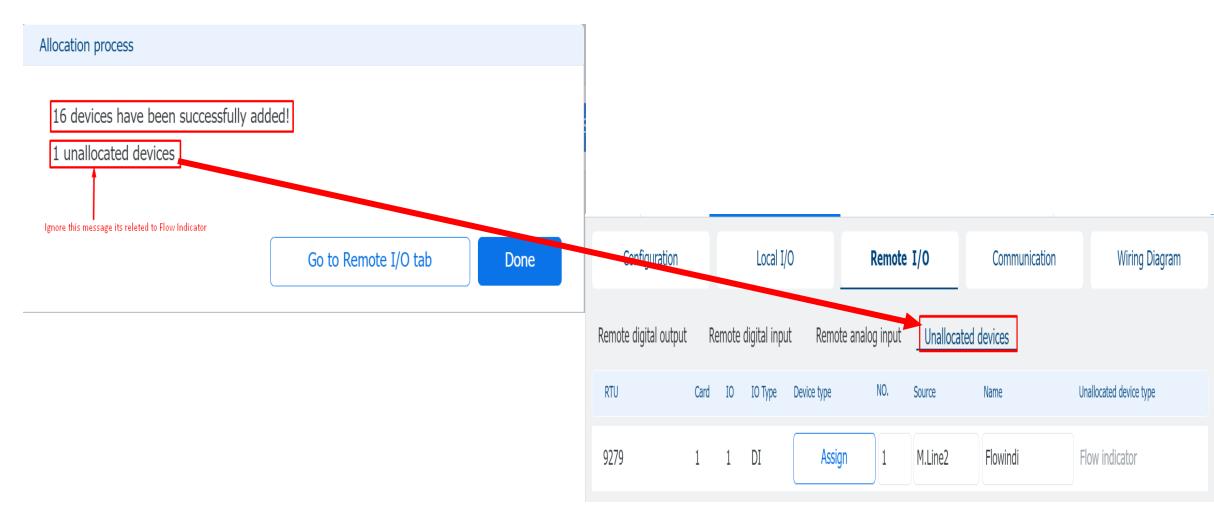

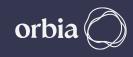

### After Allocation done, we can see the RadioNet RTU Status.

| Gro   | owSphere™<br>netafim™ | Farm                | Mainline 3 | •          | Settings               | 4               | Thu 13 Jul 2023 18:14:13 |
|-------|-----------------------|---------------------|------------|------------|------------------------|-----------------|--------------------------|
| 命     | Con                   | figuration          | Loca       | I I/O      | Remote I/O             | Communication   | n Wiring Diagram         |
| 备     | SingleN               | et Allocation       | RadioNet   | Allocation | NetRTU (GW) Allocation | Weather Station | 1                        |
| 00    | RS-485 -              | · Serial port (port | 1)         | Modbus ID  | 1 Export               | Hydraulic model | Unassign                 |
| (NPK) | RTU S.N.              | #ID                 | Status     | Name       | FW ver.                |                 | Refresh                  |
| Þ     | 21900000              | 00000000 0          | Connected  | AgileHostl | Unit 3.29              |                 |                          |
| 080   | 20210000              | 00008575 0          | Connected  | Base       | 2.74                   |                 |                          |
| Ţ     | 20210000              | 00026300 212        | Connected  | Unit26300  | ) 2.74                 |                 |                          |
| Ħ     | 20210000              | 00010489 174        | Connected  | Unit10489  | 2.74                   |                 |                          |
|       | 20210000              | 00026302 220        | Connected  | Unit26302  | 2 2.74                 |                 |                          |
|       |                       |                     |            |            |                        |                 |                          |

## Check all I/O s are appeared.

| Gro     | wSphere"                                                                           | Farm          |    | All Mainlines       | -   | Settings         |             | <b>A</b>      | SD Thu 13 | 3 Jul 2023 18:19:35 🔶 |
|---------|------------------------------------------------------------------------------------|---------------|----|---------------------|-----|------------------|-------------|---------------|-----------|-----------------------|
| 습       | Con                                                                                | ifiguration   |    | Local I/O           |     | Remo             | te I/O      | Communication |           | Wiring Diagram        |
| 备       | Remote d                                                                           | igital output | F  | emote digital input | Rei | mote analog inpu | it Unalloca | ated devices  |           |                       |
| 00      | RTU                                                                                | Card          | IO | Device type         | NO. | Source           | Name        | Flow          | Area (ha) | Assigned              |
| (NPK)   | 26300                                                                              | 1             | 3  | Valve               | 3   | M.Line3          | Valve3      | 10.0 m³/h     | 0.00      | Unassign              |
| 5       | 26300                                                                              | 2             | 3  | Valve               | 4   | M.Line3          | Valve4      | 10.0 m³/h     | 0.00      | Unassign              |
| <u></u> | 26300                                                                              | 2             | 4  | Valve               | 5   | M.Line3          | Valve5      | 10.0 m³/h     | 0.00      | Unassign              |
|         | 10489                                                                              | 1             | 1  | Valve               | ] 1 | M.Line3          | Valve1      | 10.0 m³/h     | 0.00      | Unassign              |
|         | 10489                                                                              | 1             | 2  | Valve               | 2   | M.Line3          | Valve2      | 10.0 m³/h     | 0.00      | Unassign              |
|         | 26302                                                                              | 1             | 3  | Pump                | ] 1 | M.Line3          | Pump1       | 10.0 m³/h     | -         | Unassign              |
| 命       | C                                                                                  | onfiguration  |    | Local I/C           | D   | Rem              | ote I/O     | Communication |           | Wiring Diagram        |
| 斋       | Remote digital output Remote digital input Remote analog input Unallocated devices |               |    |                     |     |                  |             |               |           |                       |

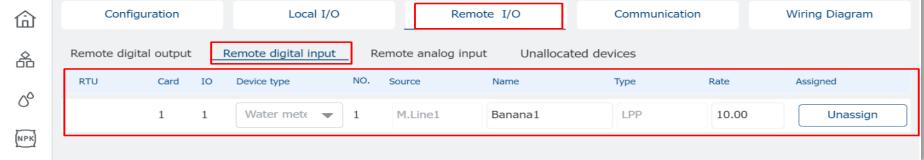

## To test Valve operations from UI. Click on any Valve and Click on "Manual On"

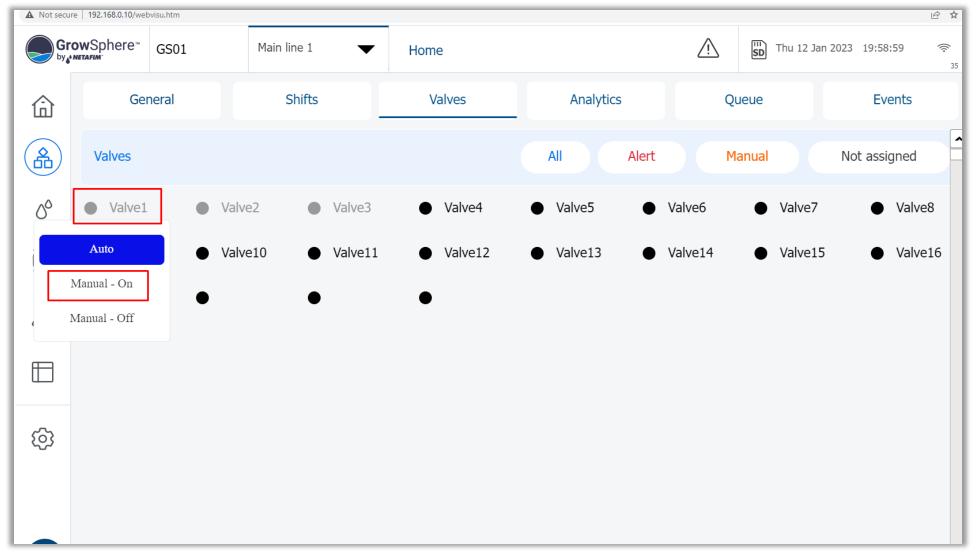

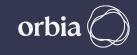

## Check Valve state is changed to "M"(Manual) & "P"(Pending). "P" will disappear, Valve will turn Green when Status Changes to 1 in PoleNet

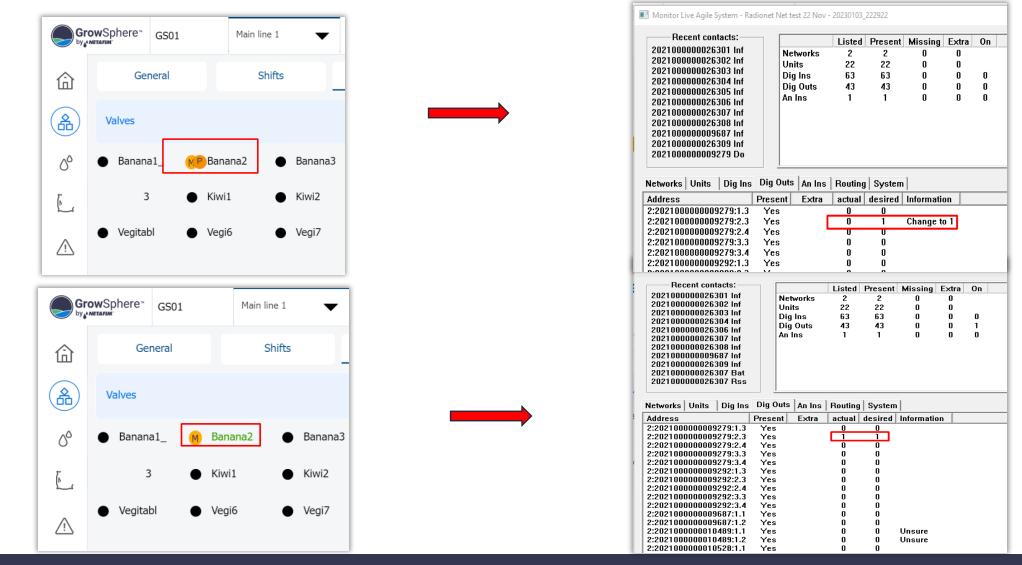

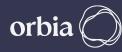

## "M"(Manual -ON) Valve which is associated with Flow Indicator "P" (Pending) sign will be disappeared when flow indicator switch "ON"

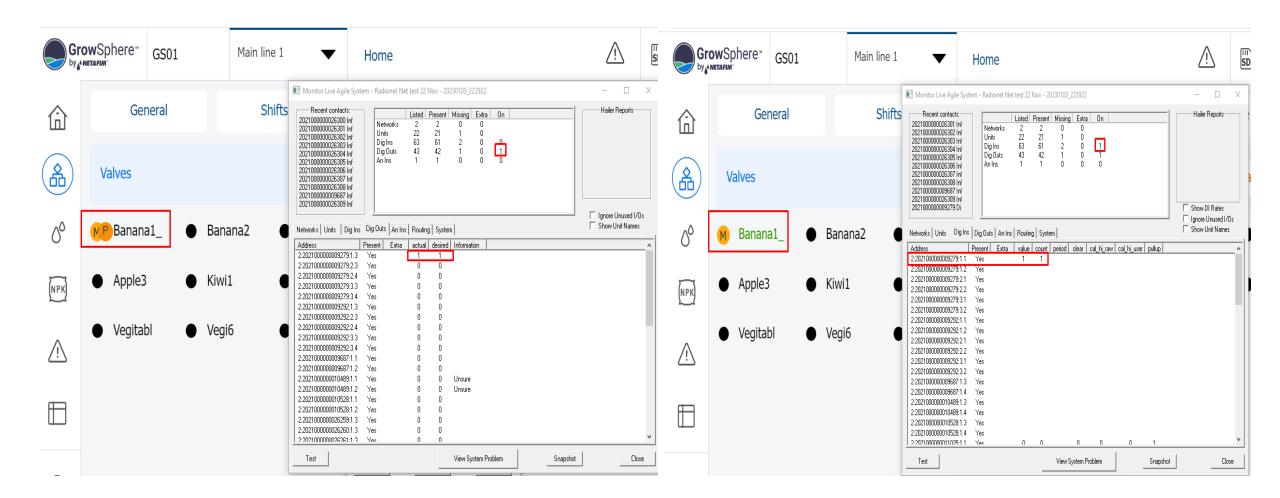

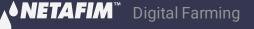

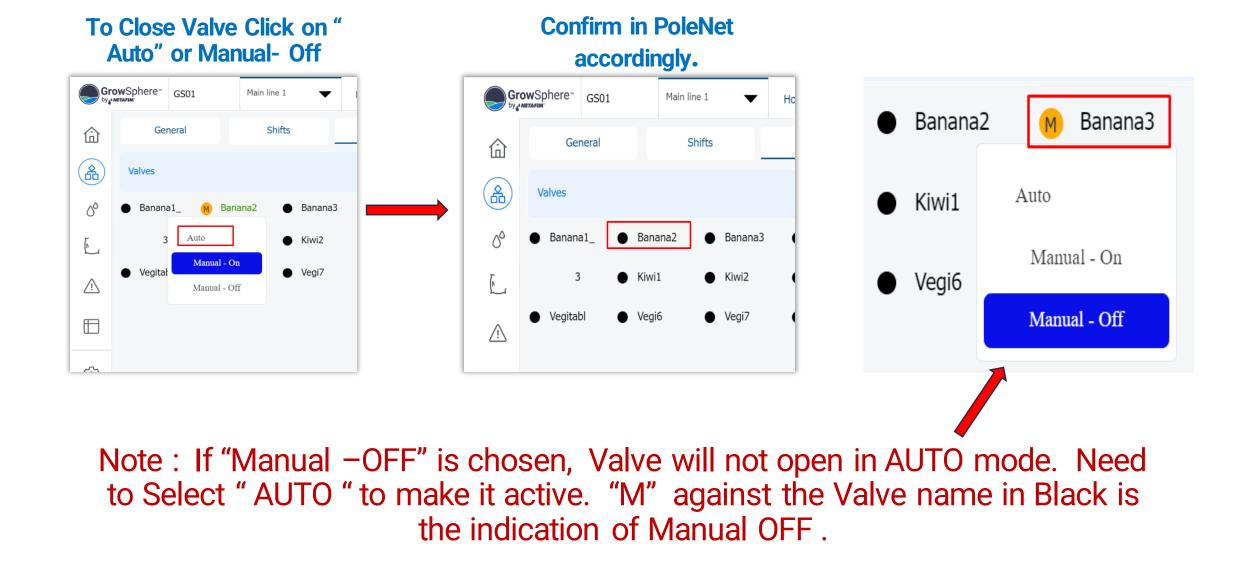

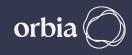

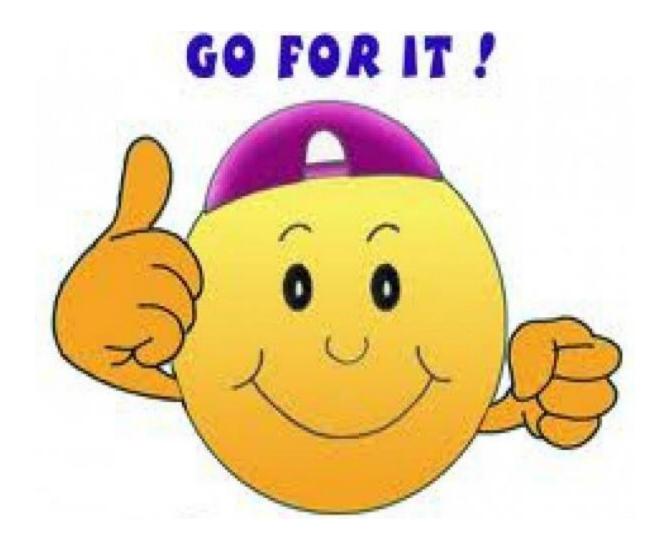

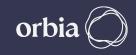

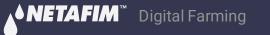